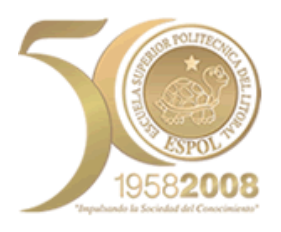

# **ESCUELA SUPERIOR POLITÉCNICA DEL LITORAL**

## **Instituto de Ciencias Matemáticas**

**"Implementación y Control de Gestión del sistema de producción delgada para el Instituto de Ciencias Matemáticas de la ESPOL"**

### **TESIS DE GRADO**

**Previa a la obtención del Título de:**

### **INGENÍERA EN AUDITORÍA Y CONTROL DE GESTIÓN, ESPECIALIDAD: CALIDAD DE PROCESOS**

Presentada por:

## **ELIZABETH NANCY POLANCO SOBENIS**

### **GUAYAQUIL – ECUADOR**

**AÑO: 2008**

### **AGRADECIMIENTO**

Mi sincero agradecimiento a Dios, el ser que me ha proporcionado las fuerzas necesarias para seguir adelante. Agradezco también a mis padres, a mi director de tesis el M.Sc. Pedro Ramos, a los miembros del Instituto de Ciencias Matemáticas y a todas aquellas personas que formaron parte importante en el desarrollo de éste trabajo.

### **DEDICATORIA**

A mis padres amorosos y consejeros que me han dado su apoyo, tiempo y dedicación para ser una persona de provecho y para hacer realidad mis anhelos y sueños.

### **TRIBUNAL DE GRADUACIÓN**

**ING. ROBERT TOLEDO PRESIDENTE** 

**\_\_\_\_\_\_\_\_\_\_\_\_\_\_\_\_\_\_\_\_\_\_**

**M.Sc. PEDRO RAMOS DIRECTOR DE TESIS**

**\_\_\_\_\_\_\_\_\_\_\_\_\_\_\_\_\_\_\_\_\_\_**

**ING. MARIA NELA PASTUIZACA**

**\_\_\_\_\_\_\_\_\_\_\_\_\_\_\_\_\_\_\_\_\_\_**

**M.Sc. ALICE NARANJO** 

**\_\_\_\_\_\_\_\_\_\_\_\_\_\_\_\_\_\_\_\_\_\_**

**PRIMER VOCAL PRINCIPAL SEGUNDA VOCAL PRINCIPAL**

# **DECLARACIÓN EXPRESA**

"La responsabilidad del contenido ésta Tesis de Grado, me corresponde exclusivamente; y el patrimonio intelectual de la misma a la ESCUELA SUPERIOR POLITÉCNICA DEL LITORAL"

(Reglamento de Graduación de la ESPOL)

Elizabeth Polanco Sobenis

### **RESUMEN**

El presente trabajo ha sido desarrollado mediante el estudio de la aplicación del sistema Lean al Instituto de Ciencias Matemáticas (ICM), tomando como base herramientas de la calidad, de la estadística y del propio Sistema de Producción Delgada.

El objetivo general de éste trabajo consiste en presentar el desarrollo de la metodología Lean y los beneficios que se obtendrían si se lleva a cabo la implementación y del Sistema de Producción Delgada en el área administrativa del ICM. Para su presentación se lo ha divido en 5 secciones.

En el primer capítulo se muestran los objetivos que se esperan obtener con el desarrollo del trabajo. Aquí se detalla tanto el objetivo general como los objetivos específicos.

En la segunda parte se presenta el Marco Teórico en el que se revisan conceptos y herramientas básicas de la Filosofía Lean, sus principios claves, características, beneficios, errores comunes que suelen darse al aplicar Lean y la metodología del sistema. También se repasan conceptos sobre el Control de Gestión, sus objetivos y herramientas básicas y además conceptos básicos de las diferentes herramientas estadísticas empleadas.

En el tercer capítulo, se muestra paso a paso como fue desarrollado el proyecto, presentando primero una breve descripción de la organización y el alcance del trabajo. Luego se presenta el desarrollo de la metodología del Sistema Lean en el ICM.

En la cuarta parte mediante un análisis estadístico se presentan los resultados que se tenían antes de la aplicación del Modelo Lean vs. los que pueden obtenerse con su implementación, y como consecuencia de dicha comparación, en el capítulo cinco se presentarán las respectivas conclusiones y recomendaciones.

# ÍNDICE GENERAL

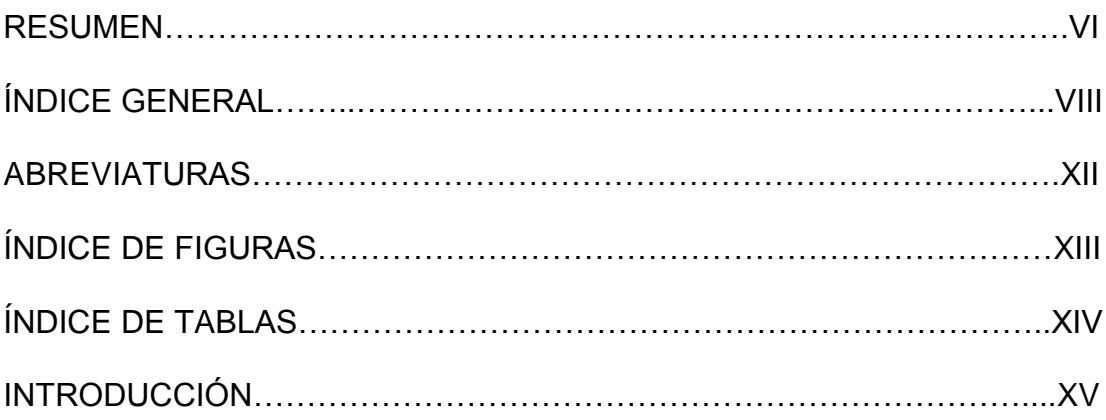

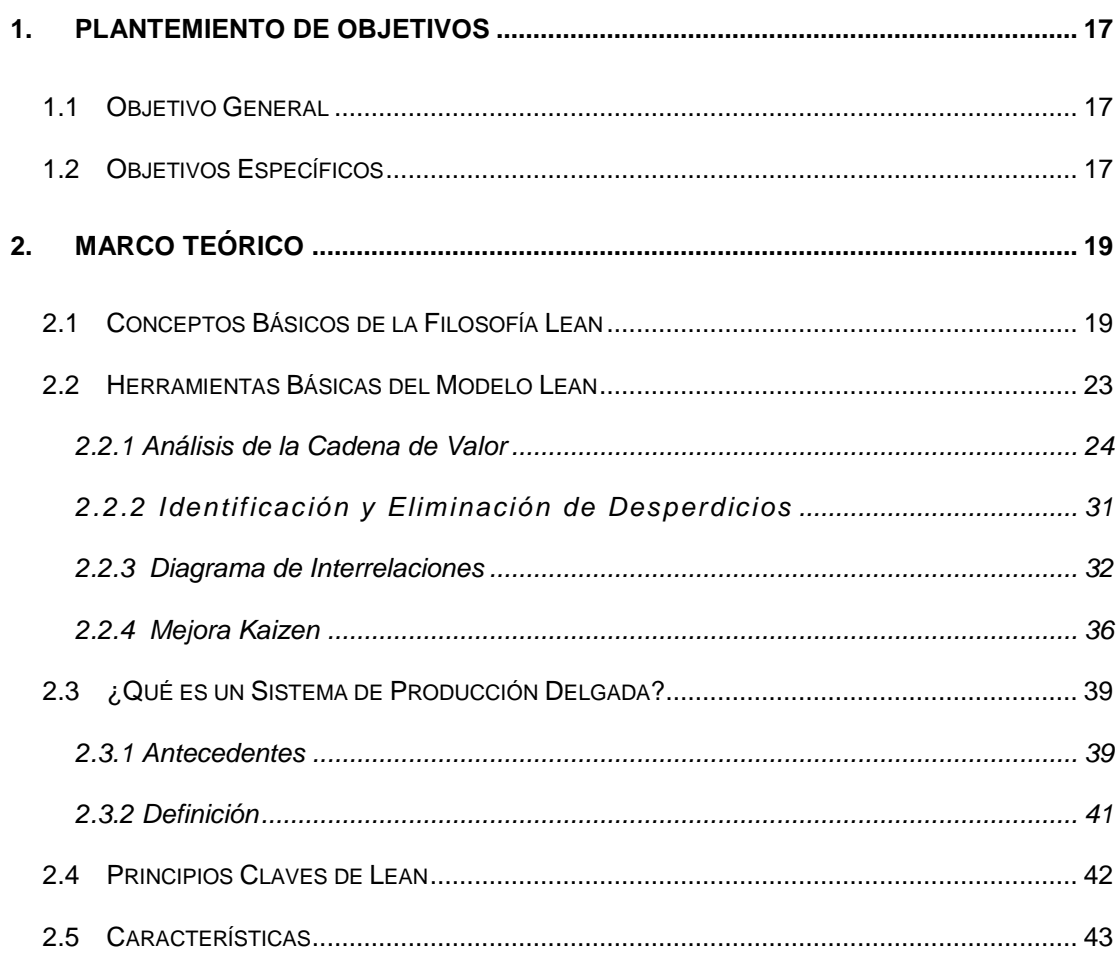

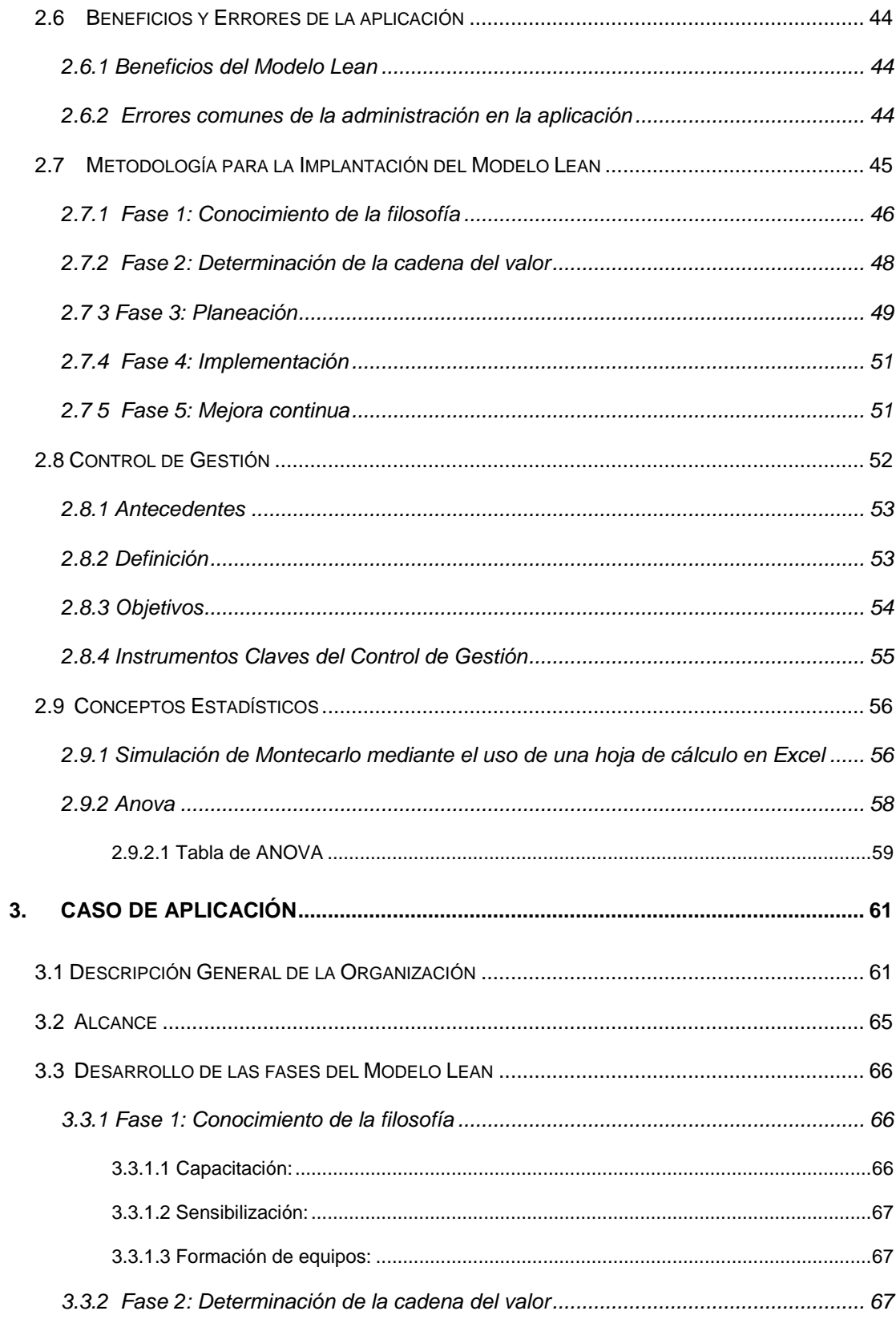

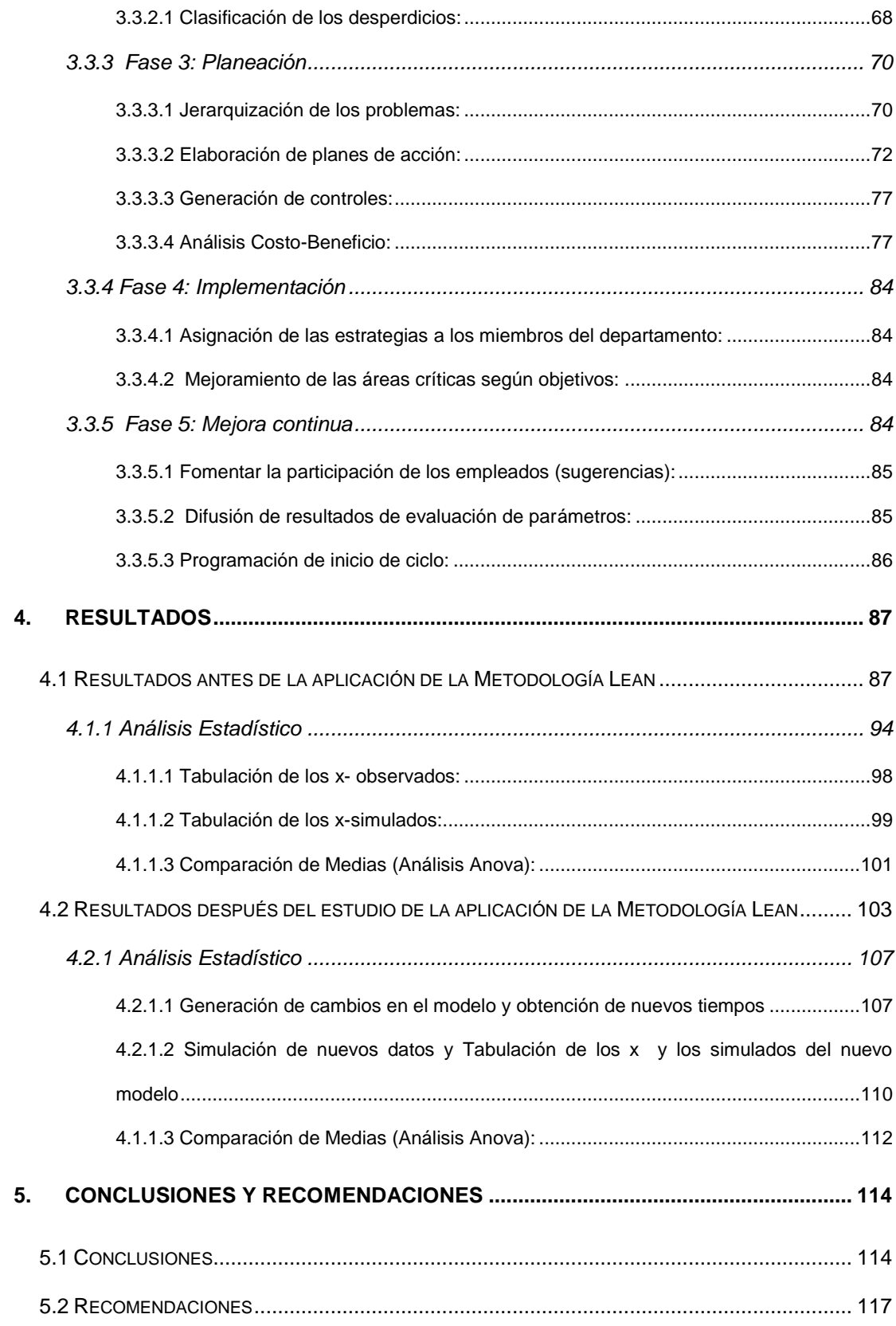

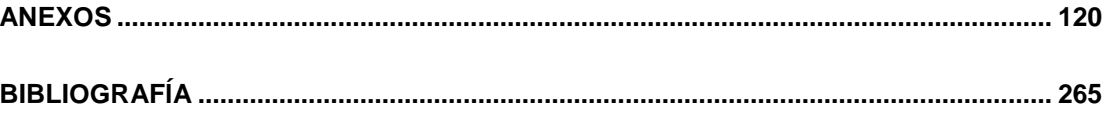

# **ABREVIATURAS**

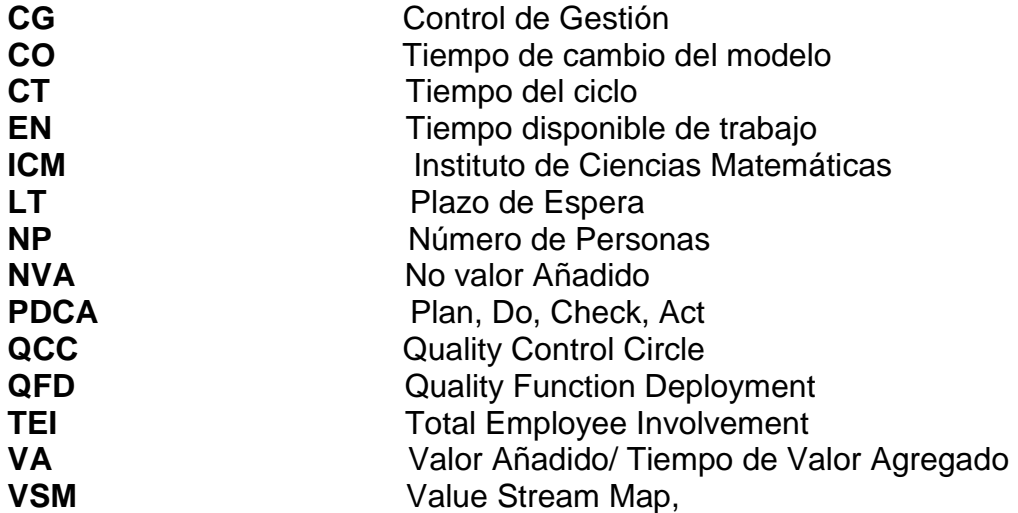

# **INDICE DE FIGURAS**

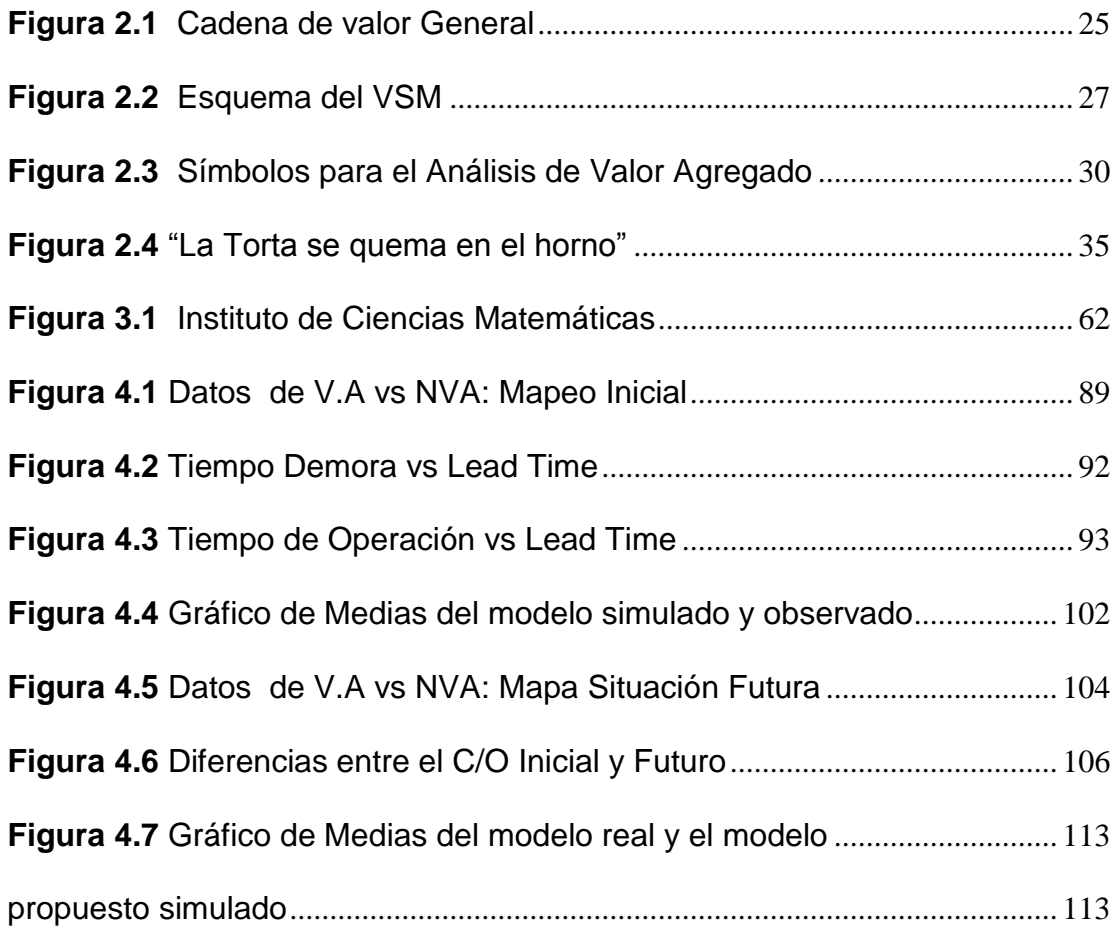

# **INDICE DE TABLAS**

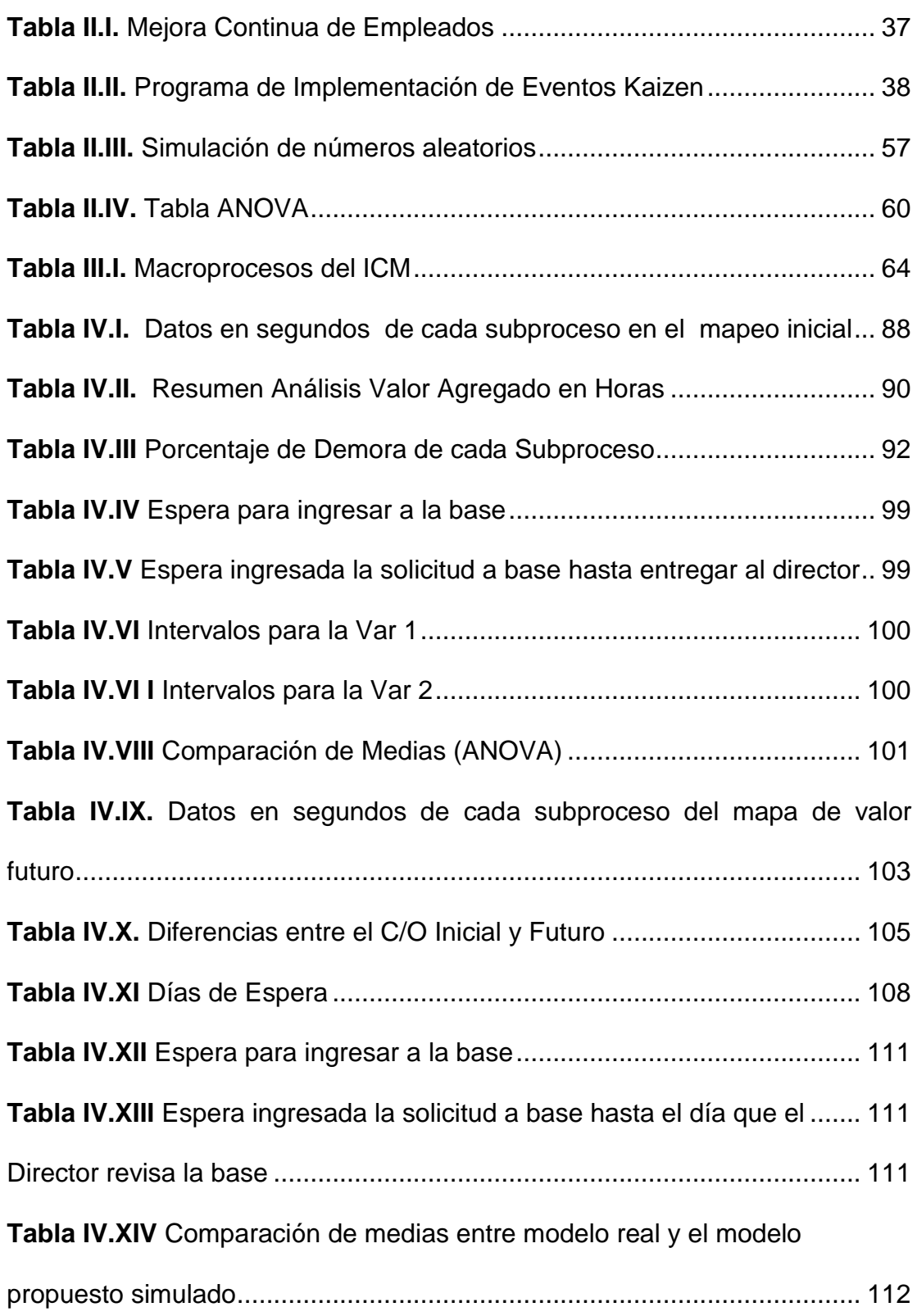

### **INTRODUCCIÓN**

En vista que un gran porcentaje de empresas se mueven en base a la función administrativa, es importante eliminar costos en ésta área ya que además de incrementarse las utilidades, se aumentará la eficiencia y eficacia y por supuesto se obtendrá la satisfacción de clientes internos y externos.

Hoy en día existen diversos métodos para aumentar la productividad de las empresas, pero por lo general estos métodos sugieren que se invierta en sistemas de alta tecnología para así obtener mejores resultados. Si bien es cierto dichos sistemas tecnológicos son de mucha ayuda, pero el precio de la inversión es elevado.

Por el contrario con la implementación del Sistema de Producción Delgada se busca crear valor al eliminar todas aquellas actividades que no agregan valor al trabajo, de esta manera se aumenta la productividad y porque no decirlo, también se aumente la rentabilidad y lo más importante a bajos costos.

Para el estudio de la aplicación del Sistema Lean, se partirá de un análisis del área donde será aplicado, para así tener una base con la cual hacer comparaciones luego de plantear la situación que podría obtenerse con el desarrollo de la metodología. Pero lo que todos los directivos deben tener en cuenta es que no basta sólo con implementar el sistema, sino que este debe complementarse con la mejora continua y el control de gestión del mismo.

# **CAPÍTULO 1**

### <span id="page-16-0"></span>**1. PLANTEMIENTO DE OBJETIVOS**

### <span id="page-16-1"></span>**1.1 Objetivo General**

Realizar el estudio de la metodología Lean para establecer los beneficios que se obtendrían si se implementa el Sistema de Producción Delgada en el Instituto de Ciencias Matemáticas de la ESPOL y se realiza el respectivo Control de Gestión del mismo.

#### <span id="page-16-2"></span>**1.2 Objetivos Específicos**

 Explicar a los directivos y personas encargadas de los procesos operativos del Instituto de Ciencias Matemáticas la importancia del desarrollo de éste proyecto, para de ésta manera involucrarlos en el mismo.

- Determinar los procesos administrativos del Instituto de Ciencias Matemáticas que puedan ser mejorados
- Establecer los tipos de herramientas del Sistema de Producción Delgada que pueden ser de utilidad para la mejora de dichos procesos
- Elaborar un plan de acción para la implementación del Sistema de Producción Delgada en el Instituto de Ciencias Matemáticas.

# **CAPÍTULO 2**

### <span id="page-18-0"></span>**2. MARCO TEÓRICO**

El Sistema de Producción Delgada es un medio eficaz que es utilizado por algunas empresas para mejorar sus procesos. En éste capítulo se presentan ocho secciones que sirven como referencia teórica para el caso de estudio.

### <span id="page-18-1"></span>**2.1Conceptos Básicos de la Filosofía Lean**

Antes de conocer a detalle lo que es un Sistema Lean, es necesario que tengamos claros algunos conceptos que serán utilizados en el desarrollo de éste trabajo.

**Producción Ajustada (Lean Production).-** Se basa en eliminar pasos innecesarios al desarrollar un proceso.

**Pensamiento Ajustado (Lean Thinking).-** Hace referencia a creer en la producción ajustada, y que ésta ayudará a tener mayor éxito

**Empresa Ajustada.-** Se refiere a la Empresa que aplica las ideas de producción ajustada a todos los miembros y procesos de su organización.

#### **Proceso de Re-ingeniería (Business Process Re-engineering).-** Se

trata de ver a la organización como un conjunto de procesos para realizar los objetivos de la misma

#### **Los 14 Puntos de Deming (Deming´s 14 Points)**

Describen lo necesario para que un negocio pueda sobrevivir y ser competitivo<sup>(1)</sup>:

- 1. Crear constancia del propósito.
- 2. Adoptar la nueva filosofía.
- 3. Dejar de ser dependiente de la inspección.
- 4. Dejar de otorgar contratos basándose en las ofertas más económicas
- 5. Mejorar el sistema continuamente
- 6. Facilitar entrenamiento en el puesto de trabajo
- 7. Establecer liderazgo

<sup>1</sup> www.igrescat.com/TerminosFilosofíaLEAN.pdf

- 8. Hacer desaparecer el miedo
- 9. Trabajar como un equipo
- 10. Eliminar eslóganes.
- 11. Eliminar cuotas y gerencia por objetivos
- 12. Quitar barreras
- 13. Instituir la educación.
- 14. Transformar el trabajo de todos

**Diagrama de Causa-Efecto (fishbone diagram).-** Presenta de manera general un problema dentro de un proceso junto con sus posibles causas. Las causas pueden ser por: métodos, información, hombre, material y proceso. (Creado por, Kaoru Ishikawa)

**Kaizen.-** Es la mejora continua y creciente de una actividad para crear más valor con menos desperdicio. Puede aplicarse como un punto para mejoras pequeñas o como proceso para mejoras importantes.

**Tiempo de Entrega (Lead Time).-** Es el tiempo total que un cliente debe esperar para recibir un producto o servicio luego de haber realizado su pedido.

**Ciclo de PDCA - Ciclo de Deming (PDCA Cycle).-** Se basa en cuatro etapas: **PLAN**: Planifica **DO**: Hacer **CHECK**: Verificar **AC T:** Actuar. Puede ayudar a la gerencia a mejorar la satisfacción del cliente mediante la mejora en el rendimiento de un proceso.

**Despliegue de Política (Policy Deployment).-** Se refiere a la toma de decisiones estratégicas por parte de la gerencia que busca utilizar los recursos en aquellas iniciativas necesarias para cumplir los objetivos de la empresa. La idea es seleccionar los objetivos más importantes e implementarlos mediante proyectos.

**Círculo de Control de Calidad - QCC (Quality Control Circle).-** Es un sistema de gerencia participativa en la que los empleados hacen sugerencias y proponen acciones para la mejora de sus actividades y de las de la empresa $^{(2)}$ .

**Seis Sigma (Six Sigma).-** "Sigma es una unidad de medida estadística que se usa para ilustrar la calidad de un proceso. La escala de las medidas sigma (va de dos a seis) describe defectos en partes por millón $^{\scriptscriptstyle{(3)}\cdot\cdot}$ .

 $2$  www.igrescat.com/TerminosFilosofíaLEAN.pdf

<sup>3</sup>www.igrescat.com/TerminosFilosofíaLEAN.pdf

**Compromiso Total del Empleado - TEI (Total Employee Involvement).-** Se refiere al uso del conocimiento y la creatividad de todo el personal, tanto de manera individualmente como en equipos pequeños. Algunos elementos de TEI son:

- Autorizar
- Crear equipos de trabajo autónomos
- Orientación hacia el mercado
- Crecer y superarse continuamente
- Organización enfocada hacia el cliente
- Mejora de calidad personal

**Muda (Desperdicio).-** Toda aquella actividad que utiliza recursos pero que no genera un valor a los ojos del cliente, y que actualmente plaga a la mayoría de las empresas

### <span id="page-22-0"></span>**2.2 Herramientas Básicas del Modelo Lean**

El modelo Lean utiliza una serie de herramientas, a continuación se detallan algunas de ellas:

- $\checkmark$  Análisis de la Cadena de Valor
- $\checkmark$  Identificación y eliminación de desperdicios
- $\checkmark$  Diagrama de Interrelaciones
- $\checkmark$  Mejora Kaizen

A continuación se hablará de cada una de ellas de manera detallada:

#### <span id="page-23-0"></span>**2.2.1 Análisis de la Cadena de Valor**

"La cadena de valor fue descrita y popularizada por [Michael](http://es.wikipedia.org/wiki/Michael_Porter)  [Porter](http://es.wikipedia.org/wiki/Michael_Porter) en su best-seller de [1985:](http://es.wikipedia.org/wiki/1985) Competitive Advantage: Creating and Sustaining Superior Performance. New York, NY The Free Press. (4)"

"Se define el valor como la suma de los beneficios percibidos que el cliente recibe menos los costos percibidos por él al adquirir y usar un producto o [servicio](http://www.monografias.com/trabajos14/verific-servicios/verific-servicios.shtml)<sup>(5)</sup>."

También conocido como mapa de cadena de valor (VSM "Value Stream Map"), es un documento físico en el que se detallan las acciones (con y sin valor añadido) que se llevan a cabo para entregar el producto o servicio, es decir desde que es diseñado en el caso del producto o desde que es solicitado en el caso del servicio, hasta su entrega y cobro (entrega al cliente).

<sup>4</sup> http://es.wikipedia.org/wiki/Cadena\_de\_valor

<sup>5</sup>[http://www.monografias.com/trabajos28/cadena-de-v](http://www.monografias.com/trabajos28/cadena-de-)alor/cadena-de-valor.shtml

#### <span id="page-24-0"></span> **Figura 2.1** Cadena de valor General

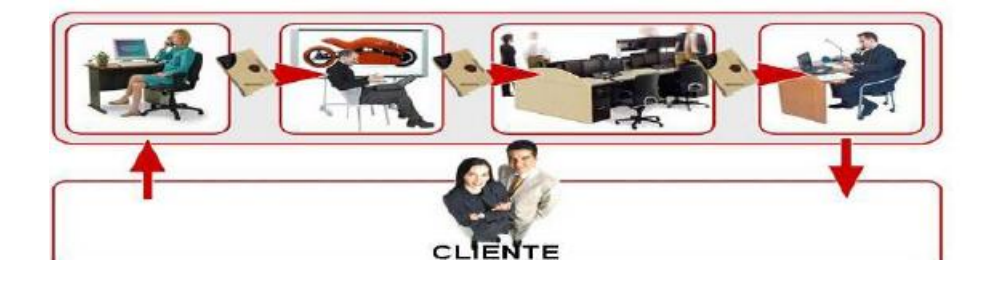

 **Fuente:** <http://www.gremi.net/pdf/Informaci%F3%20Seminari.pdf>

Se puede definir como Valor agregado a todos aquellos procedimientos que transforman el producto/ servicio y son de valor a los ojos del cliente. Y por lo tanto Valor no agregado son todos aquellos procedimientos que consumen tiempo y recursos, pero no contribuyen directamente al producto o servicio, el proceso puede ser necesario y normal, pero no añade valor desde el punto de vista del cliente

"En el VSM se representa tanto el flujo de materiales como el flujo de información y las relaciones que existen entre ellos Es una herramienta sencilla que permite una visión panorámica de toda la cadena de valor<sup>(6)</sup>."

<sup>6</sup> [www.cedetel.es/files/actualidad\\_digital/articulos/fichArticulo.asp?clave=&area=&](http://www.cedetel.es/files/actualidad_digital/articulos/fichArticulo.asp?clave=&area=)act=& mes=&anho=&chivato=&cod=57

Se deben detallar todas las actividades (procesos) junto con las distancias y tiempos que se recorren, así se podrán identificar las actividades que agregan (VA) y las que no agregan valor (NVA). Después de dicho análisis se deben implantar soluciones.

Los pasos para aplicar ésta herramienta en una oficina son los siguientes:

- 1. En primer lugar se debe obtener información sobre cada área o departamento y los diferentes tipos de servicios, ver como realizan su trabajo y determinar una mejor manera de hacerlo, esto ayudará a ver los cambios a futuro. En la figura 2.2. se puede apreciar lo mencionado. Se deben enlistar los diferentes servicios.
- 2. Luego se debe seleccionar un tipo de servicio o actividad para proceder a recorrer las diferentes áreas o departamento que se ven involucradas.

<span id="page-26-0"></span> **Figura 2.2** Esquema del VSM

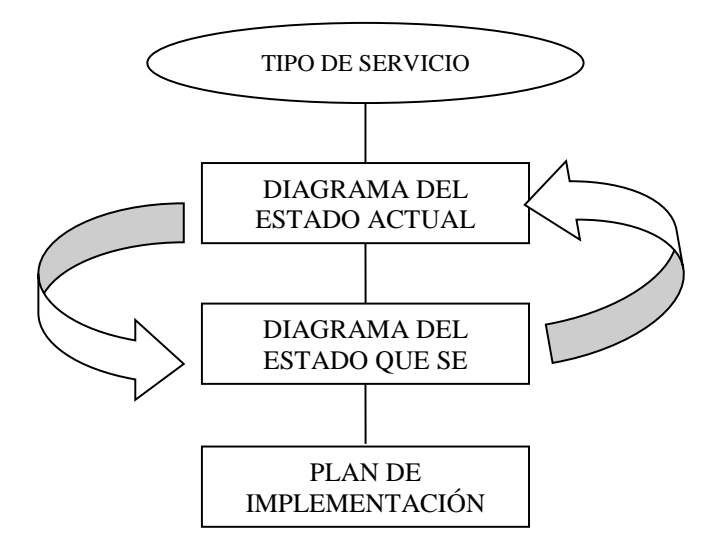

 **Fuente:** [www.monografias.com/trabajos28/cadena-de-](http://www.monografias.com/trabajos28/cadena-de-)valor/ cadena-de-valor.shtml  **Elaborado por:** El Autor, basado en la fuente

- 3. Se debe identificar el proceso, y escribir su nombre en la parte superior de la cadena de valor. Se debe dibujar el proceso de manera general.
- 4. Concluido el primer recorrido por el flujo, ahora debe repetírselo, pero al revés y de esta forma hacer una revisión de la vista general del proceso e identificar los pasos principales del mismo.
- 5. Una vez que se tienen identificados los pasos principales se debe iniciar nuevamente el recorrido, pero ésta vez con un cronómetro y además realizar el mapa de la cadena detalladamente. Se debe tomar notas del recorrido y dibujar los pasos del proceso de izquierda a derecha
- 6. Todos los datos importantes que sean recogidos deben ser incluidos debajo de cada proceso en una caja de datos.
- 7. Se deben tomar los siguientes tiempos (en segundos) $^{(7)}$ :
	- *Tiempo del ciclo* (CT: Time Cycle) El tiempo que pasa un mismo proceso entre una persona y otra.

• *Tiempo del valor agregado* (VA: Added Value) El tiempo que agrega realmente el valor a la cadena de valor.

<sup>&</sup>lt;sup>7</sup> http://www.monografias.com/trabajos28/cadena-de-valor/cadena-de-valor.shtml

• *Tiempo de cambio de* **[modelo](http://www.monografias.com/trabajos/adolmodin/adolmodin.shtml)** (C/O: Change Operation). El tiempo tomado para cambiar un tipo del proceso a otro.

• **Número de personas** (NP: People number) El número de personas requeridas para desarrollar un proceso particular.

• **Tiempo Disponible de Trabajo** (EN: Enable Network) El tiempo de trabajo disponible del personal.

• **Plazo de espera** (LT: Lead Time) El tiempo que toma al flujo moverse completamente por la cadena.

- 8. No olvidar incluir el flujo de información mediante flechas que indiquen el lugar en que empieza y termina el flujo.
- 9. En la parte inferior de la página, bajo cada proceso, se debe colocar una línea con los tiempos tomados, la suma final se coloca a la derecha. Así con el LT y, el total de tiempo del VA se tendrá el total de tiempo que no agrega valor.

10. Una vez terminado la cadena de valor del estado actual se debe hacer un "push" (empujar) los pasos y tiempos de la cadena actual, y además identificar los desperdicios existentes, con esto se pretende hacer todos los procesos más eficientes. A esto se le conoce como la cadena de valor (o mapeo) del estado futuro. Se debe dibujar la nueva cadena de valor, con todos sus tiempos esperados.

A continuación se presentan los símbolos para al análisis de las actividades que agregan o no valor en el mapa de proceso.

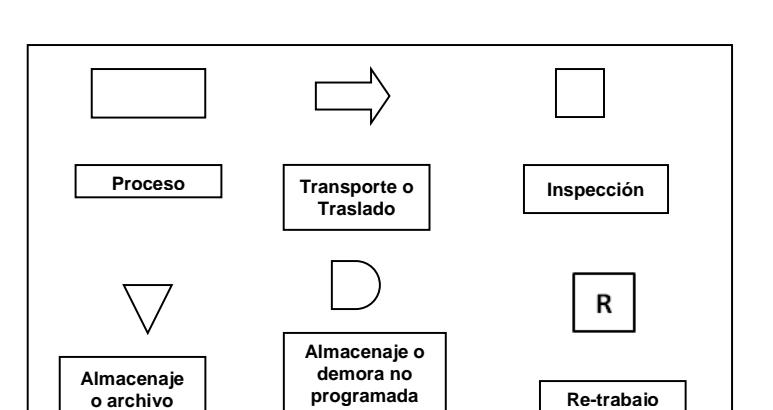

<span id="page-29-0"></span> **Figura 2.3** Símbolos para el Análisis de Valor Agregado

 **Fuente:** Varios autores

 **Elaborado por:** El Autor

### <span id="page-30-0"></span>**2.2.2 Identificación y Eliminación de Desperdicios**

La mejor manera de identificar los desperdicios (mudas) que existen en la organización es mediante la elaboración del mapa de la cadena de valor, ya que ahí se ven reflejados todo tipo de actividad que no genera valor y por lo tanto que ocasiona desperdicios.

De acuerdo con el Ing. Luis Vergara en su trabajo "Como identificar desperdicios con herramientas LEAN", en los procesos administrativos o transaccionales se encuentran los siguientes tipos de desperdicios $^{(8)}$ :

- **Productos Defectuosos:** Datos registrados incorrectamente
- **Sobreproducción:** Preparación de reportes extra reportes en los que no se ha actuado, copias múltiples almacenadas
- **Transportación:** Pasos extra en el proceso, distancia de viaje
- **Espera:** Procesamiento mensual y no a medida que el trabajo llega. (cierres, cobranzas)
- **Inventario:** Transacciones no procesadas
- **Movimiento**: Pasos extra, traslado de una oficina a otra / escritorio a escritorio, datos registrados de más.

<sup>&</sup>lt;sup>8</sup>[http://www.centropymeslp.org.mx/Capacitacion/Documento\\_8.pdf](http://www.centropymeslp.org.mx/Capacitacion/Documento_8.pdf)

- **Procesamiento:** Múltiple sign-offs
- **Creatividad no utilizada:** Falta de adherencia a procedimientos estándar de operación; alto ausentismo, moral baja, recursos / activos humanos no utilizados; bajo ritmo de mejora en calidad, costos y entregas.

El Ing. Vergara también presenta algunos aspectos que causan aquellos desperdicios; entre ellos tenemos<sup>(9)</sup>:

- Métodos de trabajo pobres
- $\triangleright$  Falta de entrenamiento
- **EXEC** Roles de supervisión
- Falta de organización en el espacio de trabajo

Se deben identificar todos esos desperdicios y luego proceder a eliminarlos, esto ayudará a mejorar la eficiencia de los procesos y aumentará la satisfacción del cliente.

#### <span id="page-31-0"></span>**2.2.3 Diagrama de Interrelaciones**

Es una herramienta que ayuda a presentar de manera gráfica las relaciones que existen entre los factores asociados a un

 $^9$  [http://www.centropymeslp.org.mx/Capacitacion/Documento\\_8.pdf](http://www.centropymeslp.org.mx/Capacitacion/Documento_8.pdf)

problema o actividad en particular, también ayuda a presentar el orden en que deben mostrarse las actividades para cumplir con los objetivos. Dicho orden de las actividades debe presentarse mediante flechas.

" Tal como el diagrama causa-efecto analiza las causas que originan el efecto más significativo, previamente identificado por medio del diagrama de Pareto, el diagrama de interrelaciones analiza y representa las causas y la estructura compleja de éstas, que originan una dificultad o problema, considerado prioritario, detectado por el diagrama de afinidades. <sup>(10)</sup> "

"El diagrama de afinidades selecciona la dificultad prioritaria, el tema, y el diagrama de interrelaciones analiza y representa las causas y la estructura lógica de dichas causas. <sup>(11)</sup>"

Es conveniente realizar este tipo de diagrama cuando se tiene alguno de los siguientes aspectos:

Se tiene que identificar causas más significativas que afectan a una situación

<sup>&</sup>lt;sup>10</sup> http://www.fnep.es/contenido\_herramientas.htm

<sup>11</sup> http://www.fnep.es/contenido\_herramientas.htm

Cuando el problema es muy complejo y hay dificultad en reconocer sus causas y efectos y por lo tanto se deben tomar decisiones complicadas

Los pasos para realizar un diagrama de interrelaciones es el siguiente<sup>(12)</sup>:

- **1.** Elegir al personal que intervendrá en ésta actividad.
- **2.** Determinar el problema o el asunto clave a solucionar.
- **3.** Realizar un brainstorming (lluvia de ideas) para producir ideas.

**4.** Escribir las ideas en tarjetas, numerarlas y colocarlas sobre el escritorio de manera circular.

**5.** Buscar relaciones entre cada una y todas las ideas. Hacer flechas de la tarjeta que tenga influencia sobre otra y así sucesivamente. No hacer flechas en doble sentido. La flecha debe ir en el sentido de cual es de mayor influencia para la otra

**6.** Determinar el total de flechas que salen y entran a cada tarjeta. Así se podrán identificar luego las causas (flechas que salen con más frecuencia) y los efectos (flechas que entran con más frecuencia)

 $12$  Modificado por el autor, basado en http://www.cyta.com.ar/biblioteca/bddoc/bdlibros/ herramientas\_calidad/interrelaciones.htm

**7.** Identificar las tarjetas con mayores causas o efectos. Y también aquellas que aunque no tengan muchas causas o efectos, deba ser considerado como causa clave.

A continuación se muestra un ejemplo de un Diagrama de Interrelaciones Causas involucradas en el Problema:

<span id="page-34-0"></span>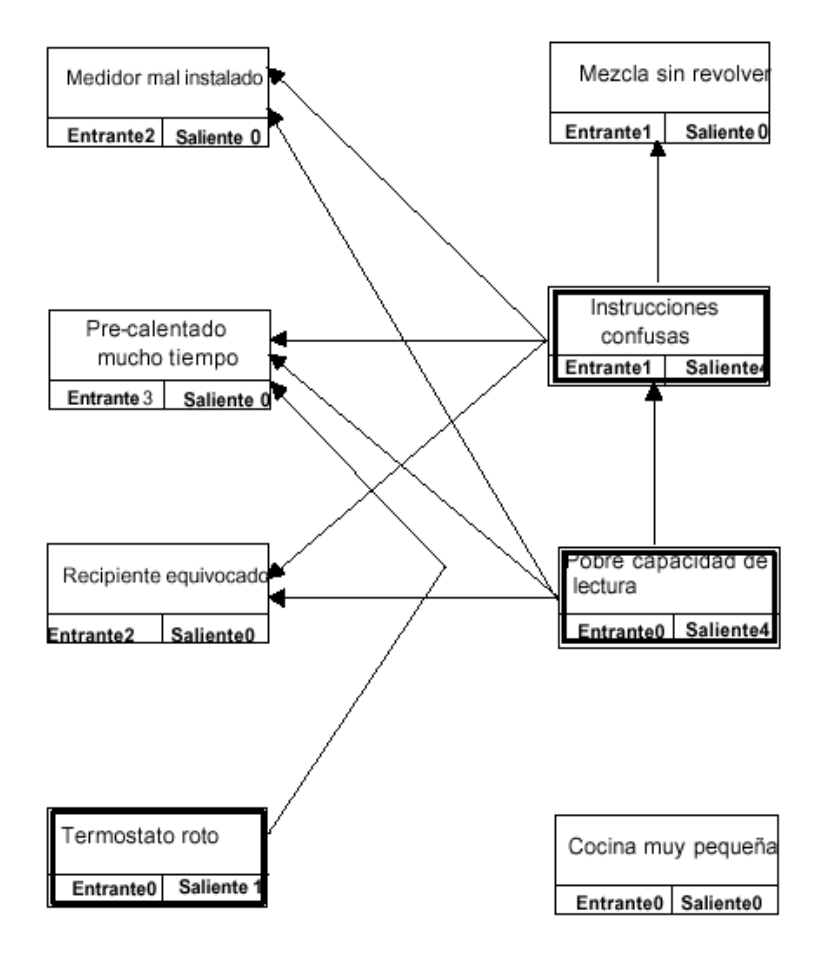

**Figura 2.4** "La Torta se quema en el horno"

 **Fuente:** www.cyta.com.ar/biblioteca/bddoc/bdlibros/herramientas\_

calidad/interrelaciones.htm

#### <span id="page-35-0"></span>**2.2.4 Mejora Kaizen**

El término según su creador Masaaki Imai (japonés) proviene de Kai (cambio) y Zen (para mejorar), que es lo que se conoce como Kaizen, la mejora continua.

Es una filosofía que envuelve todas las áreas de la organización (costos, seguridad y desarrollo de habilidades del personal, productividad, etc.). Su principal objetivo es la calidad de las personas ya que esto se verá reflejado en la calidad del producto/ servicio, por ello incita a enseñar la filosofía kaizen a todo el personal, además de capacitarlos con herramientas de mejora de calidad que aplicarán luego en su trabajo.

El éxito de Kaizen depende de tres factores:

**1. Prácticas de operación:** Se refiere a oportunidades de mejora al examinar la existencia de mudas, ineficiencia y mala calidad.

**2. Participación total:** Todo el personal debe participar en el proceso.

**3. Capacitación:** Todo el personal se esfuerza por la mejora continua y la capacitación es esencial. .

La **Tabla II.I** detalla la filosofía kaizen que cada área de la organización debe tener sobre la mejora continua.
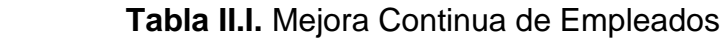

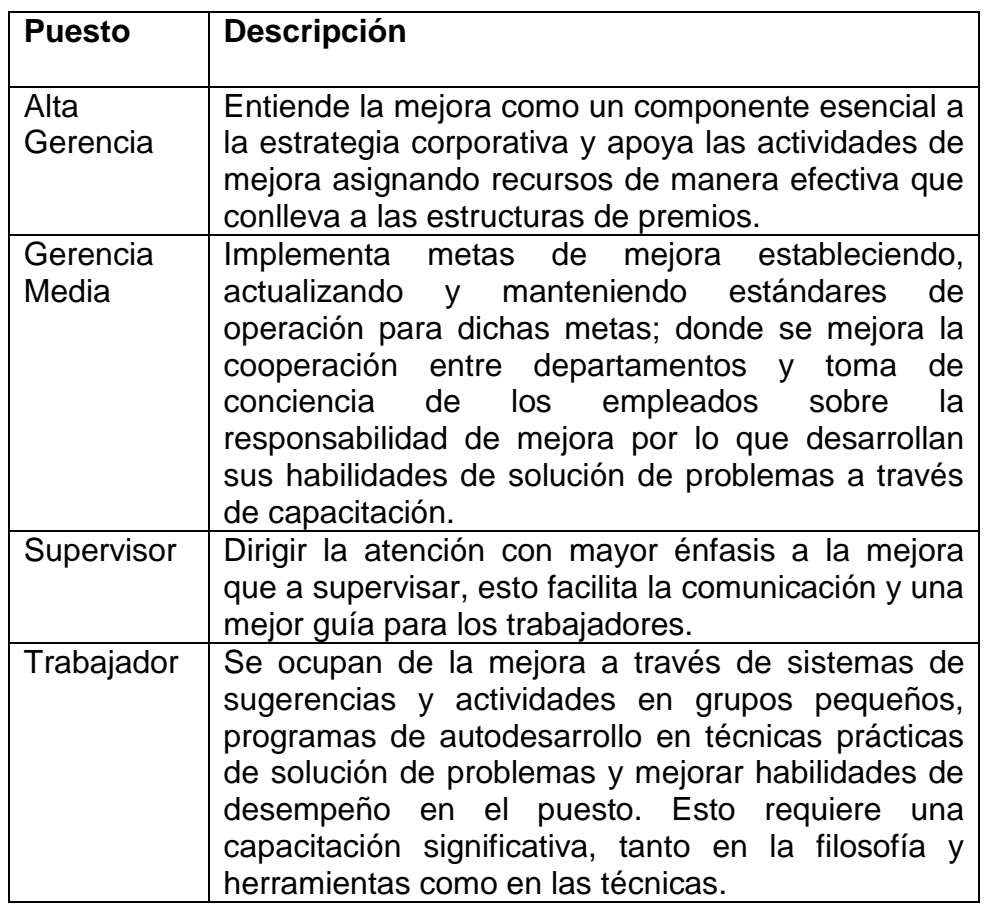

 **Fuente: http**://catarina.udlap.mx/u\_dl\_a/tales/documentos/ lad/ rodriguez\_n\_cm/capitulo2.pdf

 **Elaborado por:** Fuente, basado en Evans y Lindsay (2003)

En la siguiente tabla se detallan el programa para la implementación de Eventos Kaizen en cual se involucran a todos los miembros de la organización:

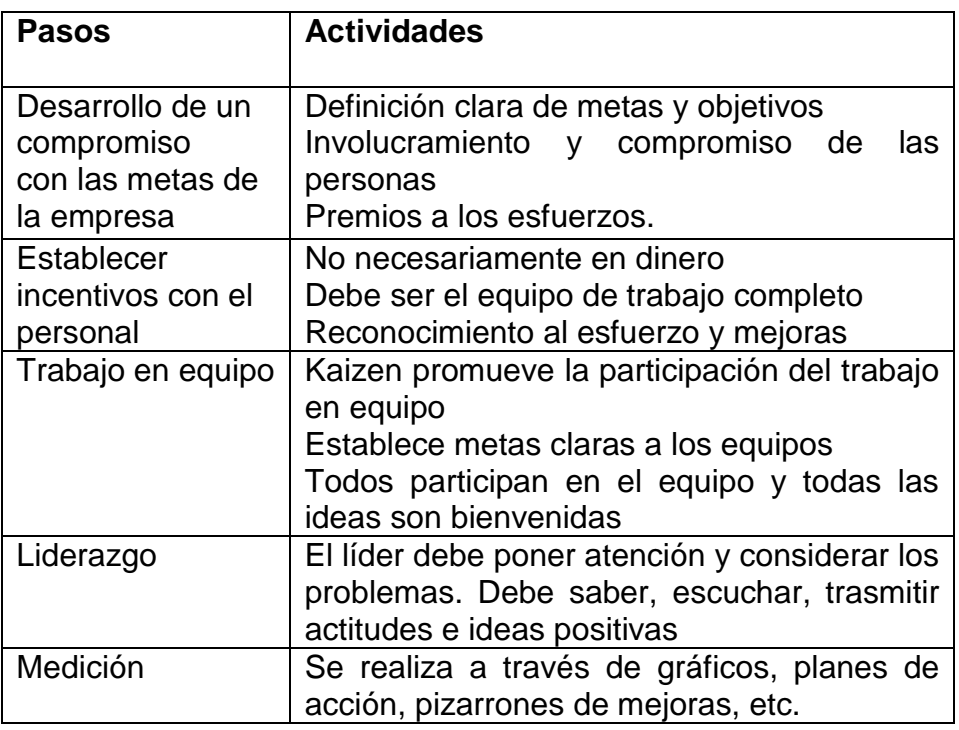

 **Tabla II.II.** Programa de Implementación de Eventos Kaizen

 **Fuente: http**://catarina.udlap.mx/u\_dl\_a/tales/documentos/ lad/ rodriguez\_n\_cm/capitulo2.pdf  **Elaborado por:** Fuente, basado en Evans y Lindsay (2003)

Para el desarrollo de Kaizen se deben cumplir los siguientes puntos:

- $\checkmark$  Debe realizarse habitualmente en una semana
- $\checkmark$  Determinar los objetivos
- $\checkmark$  Formar un equipo con personal de todas las especialidades
- $\checkmark$  Se debe dar una capacitación sencilla de acuerdo al objetivo fijado.
- $\checkmark$  Informar a las personas sobre el evento Kaizen y los objetivos , luego analizar sus comentarios
- $\checkmark$  Examinar el área de mejora, sacar fotos y videos y analizar las ideas para luego generar un plan de trabajo y proponer mejoras.

## **2.3 ¿Qué es un Sistema de Producción Delgada?**

#### **2.3.1 Antecedentes**

 $\overline{a}$ 

"El término Lean fue elaborado en 1990 por Jim Womack fruto de una investigación de un grupo de estudio del Massachussets Institute of Technology para analizar los métodos de manufactura de la industria automotriz y denominaron como Lean Manufacturing a los métodos que habían utilizado desde la década de los setenta con la participación de Taicchi Ohno y Shigeo Shingo, para así minimizar la cantidad de recursos utilizados por una empresa y aumentar la satisfacción al cliente hasta llegar a entregar los productos pedidos con tendencia cero defectos. (13) "

<sup>&</sup>lt;sup>13</sup> http://catarina.udlap.mx/u\_dl\_a/tales/documentos/lad/rodriguez\_n\_cm/capitulo2.pdf

"El sistema Lean, o Lean Manufacturing, está basado en su totalidad en el Sistema de Fabricación de Toyota (TPS) Y Así fue como surgió el TPS (Toyota Production System). <sup>(14)</sup>"

Como se puede apreciar el Sistema de Producción Delgada nació como un sistema que buscaba la excelencia en manufactura, pero para ello debían cumplirse los siguientes aspectos: eliminar todo tipo de desperdicios, respetar al trabajador y, mejorar la productividad y la calidad.

Con el pasar de los años ésta filosofía ha ido evolucionando y se la ha aplicado no sólo en empresas manufactureras (Lean Manufacturing), sino también en empresas constructoras (Lean Construction) y, últimamente en Oficinas a lo que se llama Lean Office (Manufactura Ágil)

La oficina es un área nueva donde se está aplicando producción Delgada y tal como las demás industrias han tenido óptimos resultados con su aplicación, de la misma forma con la implementación de lean en la parte administrativa se podrán reducir los desperdicios que se encuentran en ella.

<sup>&</sup>lt;sup>14</sup> http://www.leanconsulting.es/leanconsulting/index.php?index=4

Al igual que una fábrica propiamente dicha los procesos administrativos también tienen entradas y salidas, entra información y sale información procesada que ayuda a la toma de decisiones. Aquí la comunicación es la base para obtener resultados confiables de manera eficiente y eficaz, y lo más importante satisfacer a los clientes tanto interno como externos.

# **2.3.2 Definición**

**Esbelta** es la palabra con la que se ha denominado al término **Lean**, que en inglés significa "sin grasa" y se refiere a tener "las cosas correctas en el lugar correcto, en el momento correcto, en la cantidad correcta, minimizando el despilfarro (mudas), siendo flexible y estando abierto al cambio <sup>(15)"</sup>.

**Lean Manufacturing** es una filosofía de gestión que busca reducir las mudas en los productos manufacturados.

**Lean Office** o Manufactura Ágil como se la conoce en español, es la filosofía que busca reducir las mudas que se generan en

<sup>15</sup> http://es.wikipedia.org/wiki/Lean\_Manufacturing

las oficinas, teniendo como objetivo mejorar las relaciones de trabajo, buscando la ergonomía, técnicas de comunicación y reporteo que ayuden aprovechar el tiempo.

# **2.4 Principios Claves de Lean**

 $\overline{a}$ 

Ésta filosofía fue descubierta por japoneses y consta de 5 principios (16) :

**1.Define el Valor desde el punto de vista del cliente:** La mayoría de los clientes quieren comprar una solución, no un producto o servicio.

**2.Identificar la corriente de valor:** Eliminar los desperdicios al encontrar pasos que no generan valor.

**3.Crear Flujo:** Hacer que todo el proceso fluya suave y directamente de un paso que agregue valor a otro, hasta que llegan los resultados a manos del cliente.

**4.Producir Órdenes del cliente:** Una vez hecho el flujo, éste se debe producir por órdenes de los clientes.

<sup>&</sup>lt;sup>16</sup> Modificado por el autor, basado en http://catarina.udlap.mx/u\_dl\_a/tales/documentos/ lad/ rodriguez\_n\_cm/capitulo2.pdf

**5.Perseguir la perfección:** Una vez aplicados los pasos anteriores, hay que tener presente que siempre se puede mejorar.

#### **2.5 Características**

La filosofía Lean involucra al personal e implica cambios radicales en su manera de trabajar. Entre sus características podemos detallar las siguientes:

1. La base de la producción Delgada es la eliminación de desperdicios en los procesos, lo cual se refleja en el incremento de la eficiencia de los mismos

2. Se apoya en el conocimiento de las personas y lo combina con materiales y tecnologías para que la empresa mejore su desempeño

3. Busca siempre la innovación para el desarrollo de sus productos o servicios y flexibilidad para adaptarse a cambios en el mercado

4. Busca agilidad ,excelencia operacional e inteligencia competitiva

5. En el sistema de producción Delgada siempre hay una mejor manera de hacer las cosas, es decir busca la perfección

6. Se enfoca en dar valor al cliente

#### **2.6 Beneficios y Errores de la aplicación**

# **2.6.1 Beneficios del Modelo Lean**

Entre los beneficios del Modelo Lean tenemos:

- 1. Ayuda a detectar grandes desperdicios que se generan en las oficinas
- 2. Mejora la satisfacción del cliente

3. Las relaciones humanas dentro de la empresa se mejoran y fortalecen a través de la mejora en el lugar de trabajo. Lo cual también se refleja en mayor eficacia en el trabajo en equipo.

- 4. Mejora el control
- 5. Da mayor rentabilidad
- 6. Se reduce el tiempo de entrega

# **2.6.2 Errores comunes de la administración en la aplicación**

El principal problema que puede presentarse es que los directivos vean a la aplicación de las herramientas lean como la solución a todos sus problemas, cuando eso es sólo una parte.

Tan importante como las herramientas son las personas, ellas llevan al éxito. Se necesita de mucho trabajo en equipo, motivación, coordinación, se necesita la inteligencia de toda la organización.

Por lo tanto los directivos deben cuidarse de caer en este error y tener siempre en cuenta que "Las herramientas no solucionan los problemas, las personas sí <sup>(17)</sup>"

## **2.7 Metodología para la Implantación del Modelo Lean**

En base al desarrollo de la metodología del Sistema de Producción Delgada en otras industrias<sup>(18)</sup>, se ha realizado una aplicación de la misma para la implementación del Sistema Lean en la parte administrativa de instituciones de educación

De igual forma que la metodología lean manufacturing, la metodología lean office está compuesta de 5 fases, cada una con una serie de pasos (13 en total), algunos pasos pueden realizarse de manera simultánea. No basta con llevar a cabo los pasos una sola vez, una vez que termina un ciclo debe comenzarse otro puesto que se busca la mejora continua.

<sup>&</sup>lt;sup>17</sup> www.cyta.com.ar/biblioteca/bddoc/bdlibros/herramientas\_calidad/interrelaciones.htm

<sup>18</sup> http://www.foro-industrial.com/foros/viewtopic.php?p=1585

Las fases del modelo son las siguientes:

- Fase1: Conocimiento de la filosofía
- Fase 2:Determinación de la Cadena de Valor
- Fase 3:Planeación
- Fase 4:Implementación
- Fase 5:Mejora Continua

En lo posterior se detallan las etapas de cada fase.

# **2.7.1 Fase 1: Conocimiento de la filosofía**

**Etapa 1.- Capacitación.-** El objetivo aquí es presentar en primera instancia a los principales directivos de la organización la filosofía del modelo, sus antecedentes, objetivos, y las herramientas que la conforman, ya que es importante que ellos tengan interés y así éste sea transmitido a toda la organización.

Se debe profundizar en lo que respecta a la capacitación de las herramientas del sistema, es necesario realizar ejercicios prácticos; la capacitación puede ser dada por personas de la organización que tengan conocimientos sobre el tema.

**Etapa 2.- Sensibilización.-** Consiste dar a conocer los

beneficios que se pueden obtener con la implementación del sistema de producción DELGADA. Se tomarán como modelos la experiencia de empresas que hayan implementado la filosofía. Es muy recomendable entregar dicha información a todos los miembros de la organización.

**Etapa 3.- Formación de equipos.-** Se debe formar dos tipos de equipos: uno con los principales directivos de la organización y, otro con personal operativo de todos departamentos; los miembros del segundo tipo se elegirán al azar y tendrán un líder por equipo. El equipo de directivos asignará actividades a cada equipo operativo, dichas actividades se realizarán de tal forma que se cumplan con los objetivos que se detallan a continuación:

 $\checkmark$  Integrar al personal

 $\checkmark$  Tener un enfoque global de la situación de la organización

 $\checkmark$  Detectar problemas y enunciarlos detalladamente

 $\checkmark$  Plantear posibles soluciones para los problemas encontrados

Los líderes de cada equipo tienen las siguientes funciones:

- $\checkmark$  Coordinar las actividades asignadas por los directivos
- $\checkmark$  Recopilar las observaciones del equipo

 $\checkmark$  Determinar planes de acción con el equipo de directivos, analizando el costo-beneficio de los mismos.

El equipo de directivos se reunirá con el o los principales de la organización y expondrán las mejores alternativas para su posterior aplicación.

#### **2.7.2 Fase 2: Determinación de la cadena del valor**

Aquí se elaborará la cadena de valor también conocida como mapeo de procesos o flujo de procesos de la organización, se deberá realizar un mapa por cada tipo de actividad. Aquí quedará plasmada la situación de la empresa antes de la implementación.

La cadena de valor actual nos servirá para evaluar la mejora de los procesos luego de la implementación del sistema lean, ya que deberá realizarse el flujo de procesos de la situación futura.

**Etapa 4.- Clasificación de los desperdicios.-** Una vez completa la cadena de valor, se deben identificar los desperdicios existentes en cada proceso. Y se buscará mejorar los tiempos de la cadena de valor determinando las actividades que agregan o no valor al proceso.

Tal como se revisó anteriormente en los procesos administrativos o transaccionales se encuentran 8 tipos de desperdicios: Productos Defectuosos, Sobreproducción, Transportación, Espera, Inventario, Movimiento, Procesamiento, Creatividad no utilizada

#### **2.7 3 Fase 3: Planeación**

**Etapa 5.- Jerarquización de los problemas.-** Se refiere a realizar un detalle de los problemas, ordenarlos de acuerdo a su orden de importancia de mayor a menor.

**Etapa 6.- Elaboración de planes de acción.-** Los equipos operativos, el equipo directivo deben elaborar planes de acción para solucionar los problemas. Los planes deben contener las etapas de implementación, el tiempo de cada una, y el costo de implementación.

**Etapa 7.- Generación de controles.-** Los equipos de trabajo y el responsable del área deberán encargarse de elaborar controles para saber el nivel de implementación de cada plan. Para una mejor apreciación se establecerán índices de cumplimiento para cada plan y luego se contrastarán los resultados reales con los esperados. Se deberá calcular una proporción para identificar el nivel de cumplimiento, la fórmula es la siguiente $^{(19)}$ :

$$
NC = VO/VE
$$

Donde:

NC= Nivel de Cumplimiento

VO= Valor Obtenido

VE= Valor Esperado

**Etapa 8.- Análisis Costo-Beneficio.-** Los principales directivos de la organización son responsables de analizar el costo-beneficio de aplicar los planes para la resolución de los problemas y dependiendo de dicho análisis se elegirá el plan a implementar el cual también debe de ser expuesto a o los principales de la organización.

Para dicha decisión se deben considerar los presupuestos y sería recomendable realizar un análisis adicional aplicando alguna herramienta de ingeniería económica.

<sup>&</sup>lt;sup>19</sup> Metodología para la implementación de Lean Enterprise

#### **2.7.4 Fase 4: Implementación**

**Etapa 9.- Asignación de las estrategias a los miembros del departamento.-** Después de que se tiene el plan de acción, el jefe del departamento a mejorar debe asignar tareas a cada miembro para llevar a cabo el plan, además se establecerá un cronograma para el cumplimiento de las tareas.

**Etapa 10.- Mejoramiento de las áreas críticas según objetivos.-** Los miembros del departamento a mejorar deben implementar los cambios que se estipularon en el plan de acción, además de proponer acciones para ser mucho más efectivos sin salirse de los plazos establecidos.

## **2.7 5 Fase 5: Mejora continua**

**Etapa 11.- Fomentar la participación de los empleados (sugerencias).-** Realizar elección del empleado del mes (docente y/o administrativo) para premiar así las tres mejores sugerencias que se hayan implantado en el mes. De ésta manera se motiva a la participación del personal.

# **Etapa 12.- Difusión de resultados de evaluación de parámetros.-**

Se debe publicar en carteleras de manera mensual, los resultados de de cada departamento, así como el nivel de cumplimiento de cada aspecto a mejorar.

**Etapa 13.- Programación de inicio de ciclo.-** Una vez concluido el plan de acción se programará el inicio del ciclo.

# **2.8 Control de Gestión**

En vista de la necesidad de las empresas por reducir sus costos y gastos, de utilizar eficientemente sus recursos, de alcanzar la calidad de sus procesos, y debido al medio cambiante en el que nos encontramos, los directivos han podido darse cuenta que el control por si sólo no es suficiente.

El control denota comprobación, inspección, registro, y como mencionamos ésto por si sólo no es suficiente.

La gestión brinda una visión más amplia de la capacidad de una empresa para lograr un objetivo o resolver algún problema. Puede

definirse como "disposición y organización de los recursos de un individuo o grupo para obtener los resultados esperados <sup>(20)</sup>".

#### **2.8.1 Antecedentes**

"En 1895 se inició el Control de Gestión (CG) en el sector industrial, fue Taylor uno de sus iniciadores al hablar sobre la contabilidad analítica el cronometraje de los tiempos de mano de obra directa, los estándares, la asignación de los costos indirectos, la remuneración por rendimientos. Brown (1907) estableció la fórmula de la rentabilidad del capital <sup>(21)</sup>".

Hoy en día se tienen ejemplos de empresas que aplican el CG y han obtenido muy buenos resultados al buscar la eficiencia interna mediante la mejor utilización de sus recursos sin dejar de tener en cuenta la información financiera exterior.

#### **2.8.2 Definición**

 $\overline{a}$ 

Con el pasar del tiempo el concepto de Control de Gestión ha ido evolucionando debido al entorno cambiante que a su vez amerita que las organizaciones también cambien.

<sup>&</sup>lt;sup>20</sup> http://www.monografias.com/trabajos15/sistemas-control/sistemas-control.shtml

<sup>&</sup>lt;sup>21</sup> http://es.wikipedia.org/wiki/Control\_de\_gesti%C3%B3n

Es así como en "1987 Anthony R. lo definió "como un proceso mediante el cual los directivos aseguran la obtención de recursos y su utilización eficaz y eficiente en el cumplimiento de los objetivos de la organización. <sup>(22)</sup>" En 1992 Joan Ma. Amat consideró al Control de Gestión como "el conjunto de mecanismos que puede utilizar la dirección que permiten aumentar la [probabilidad](http://www.monografias.com/trabajos11/tebas/tebas.shtml) de que el comportamiento de las personas que forman parte de la Organización sea coherente con los objetivos de ésta. (23) "

Por lo tanto podemos definir al CG como un proceso que sirve como ayuda para cumplir los objetivos de la organización mediante el uso eficiente de sus recursos (humanos, financieros y materiales), y que también nos ayuda a evaluar los resultados obtenidos para ir en busca de la mejora continua.

#### **2.8.3 Objetivos**

 $\overline{a}$ 

Tal como lo menciona el concepto de CG, su objetivo principal es ayudar a la organización al uso eficiente de todos sus recursos con el fin de cumplir los objetivos de la misma.

<sup>&</sup>lt;sup>22</sup> http://www.monografias.com/trabajos15/sistemas-control/sistemas-control.shtml

<sup>&</sup>lt;sup>23</sup> http://www.monografias.com/trabajos15/sistemas-control/sistemas-control.shtml

Pero el CG tiene también objetivos específicos tales como <sup>(24)</sup>:

- **Informar.** Consiste en transmitir y comunicar la información necesaria para la toma de decisiones.
- **Coordinar**. Trata de encaminar todas las actividades eficazmente a la consecución de los objetivos.
- **Evaluar**. La consecución de las metas (objetivos) se logra gracias a las personas, y su valoración es la que pone de manifiesto la satisfacción del logro.
- **Motivar.** El impulso y la ayuda a todo responsable es de capital importancia para la consecución de los objetivos.

# **2.8.4 Instrumentos Claves del Control de Gestión**

Las herramientas básicas del control de gestión son dos: la planificación y los presupuestos.

**Planificación.-** Se refiere a realizar un pronóstico de lo que puede suceder eliminando las incertidumbres existentes. Se debe hacer a largo plazo, utilizando gestión corriente e información externa. Los planes deben llevarse a cabo en programas.

**Presupuesto.-** Se basa en determinar más exactamente los objetivos, asignarles valores y responsables. Se debe realizar al

<sup>&</sup>lt;sup>24</sup> http://www.eumed.net/libros/2006a/jcmn/1f.htm

corto plazo con la ayuda de la planificación operativa y con el responsable directo en la organización de su ejecución, ya que así se evitarán datos incorrectos, cifras ambiciosas u otro tipo de error. Todas las variables deben ser cuantitativas y deben incluirse a todos los departamentos.

#### **2.9 Conceptos Estadísticos**

# **2.9.1 Simulación de Montecarlo mediante el uso de una hoja de cálculo en Excel**

Una simulación con el método de Montecarlo, se puede realizar con la ayuda de Excel siguiendo los pasos que se detallan a continuación:

**Paso 1:** Definir la variable aleatoria que será analizada y descubrir todas las variables aleatorias que la componen. Se deben definir sus características, principalmente el tipo de distribución que poseen.

**Paso 2:** Se debe obtener distintos valores para las distintas variables aleatorias derivadas de la variable principal. A éste proceso se lo conoce como simulación. Es necesario conocer las funciones de distribución o de probabilidad acumulada de las variables aleatorias y obtener, mediante la generación de números aleatorios, un valor correspondiente a dicha variable.

Ya en una hoja de excel, en la primera fila se introducirán los nombres que sirvan de guía y recordatorio de las operaciones que serán realizadas debajo. La **Tabla II.III** muestra la forma de introducir dichos datos:

 **Tabla II.III.** Simulación de números aleatorios

| Número          | Valor A                             |  |
|-----------------|-------------------------------------|--|
| aletorio A      |                                     |  |
| $=$ ALEATORIO() | $=$ DISTR NORMAL INV(A2; 1000; 200) |  |

 **Fuente:** Apuntes prácticas en Excel. Simulación de Montecarlo  **Elaborado por:** El Autor

"En la primera columna introducimos la función =ALEATORIO()1. Ésta función arrojará un número aleatorio entre 0 y 1, que servirá para obtener el valor de la variable. Para ello, se buscará qué valor de la variable hace que la función de distribución de la misma sea igual a dicho valor aleatorio. Es decir, si la variable es **X**, su función de distribución es **F** y el número aleatorio es **a**, se buscará un valor **x**, tal que **F(x)=a**. Nótese por tanto que lo que se conoce es el resultado de la función de distribución, pero no el valor que hace obtener dicho resultado. Por tanto, se debe utilizar la inversa de la función de distribución. Para obtener valores inversos de una normal en excel se utiliza la función =DISTR.NORM.INV(p;m;d), donde **p** es la probabilidad que se pretende valga la función de distribución normal (en éste caso, el número aleatorio), **m** es la esperanza de la distribución y **d** es la desviación típica. <sup>(25)</sup>"

Una vez obtenido el valor de la primera variable aleatoria, se repetirá el proceso para las demás variables aleatorias.

# **2.9.2 Anova**

Tiene las siguientes características<sup> (26)</sup>:

- Se usa para determinar la diferencia estadística entre tres o más medias aritméticas.
- Estima efectos individuales y conjuntos de una o varias  $\bullet$ variables independientes sobre una variable dependiente.
- La variable dependiente debe ser métrica; a escala de razón o intervalo.
- La variable independiente debe ser categórica.
- La hipótesis nula declara siempre que no hay diferencia en las medias.

<sup>&</sup>lt;sup>25</sup> Apuntes prácticas en Excel. Simulación de Montecarlo

<sup>26</sup> www.paginas.tol.itesm.mx/Alumnos/A00740257/**ANOVA**.doc

Ho: µ1=µ2=µ3

- Centra su atención en el comportamiento de la varianza dentro de un conjunto de datos.
- Se usa la prueba F (Fisher) para evaluar las diferencias entre medias y ver si son significativas o no. (cuan mayor sea la F, mayor diferencia entre grupos)

F= Varianza entre grupos .

Varianza dentro de los grupos

Cuando H0 es verdadera, VE  $\approx$  VD  $\rightarrow$  F  $\approx$  1

Cuando H0 es falsa VD > VE  $\rightarrow$  F > 1

Se identifica que hay diferencias estadísticas en alguna parte entre las medias aritméticas, pero esta técnica no puede identificar qué pares de medias aritméticas tienen una diferencia significativa entre éstas. Para esto, se crearon las pruebas de seguimiento: que dan un intervalo de confianza de las diferencias entre las medias aritméticas.

# *2.9.2.1 Tabla de ANOVA*

"Es la manera de presentar los resultados de un análisis de varianza. La primera columna corresponde a las fuentes de

variación. La variación dentro de las muestras se presenta en la tabla como **Error**. La columna de grados de libertad representa la distribución de los **df** entre las fuentes de variación. De los 29 df totales, 2 están asociados a la diferencia entre tratamientos y 27 a la variabilidad dentro de los grupos. La columna MS contiene las estimaciones de las varianzas y la última columna contiene el valor de estadístico  $F^{(27)}$ ".

# **Tabla II.IV.** Tabla ANOVA

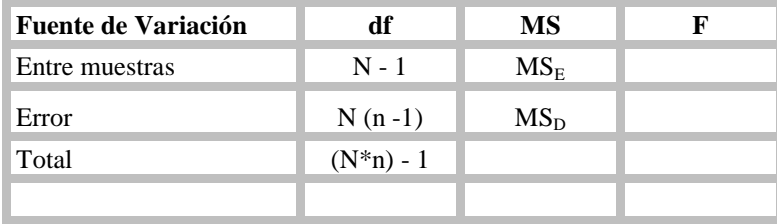

**Fuente:** www.ecologiadelpaisaje.googlepages.com/Tema15.doc

 **Elaborado por:** El Autor

<sup>27</sup> www.ecologiadelpaisaje.googlepages.com/**Te**ma15.doc

# **CAPÍTULO 3**

# **3. CASO DE APLICACIÓN**

# **3.1 Descripción General de la Organización**

El Instituto de Ciencias Matemáticas de la ESPOL tiene sus inicios en 1958 y es una de las unidades académicas más antigua de la ESPOL.

El ICM es una unidad que privilegiando la excelencia académica bajo los valores de responsabilidad, honestidad y ética:

- Ejerce la docencia en Matemáticas, Ciencias Gráficas e Informática, como pilar fundamental para la formación de profesionales en Ingeniería, Tecnología y Ciencias.
- Realiza y apoya investigación en el área de su competencia.
- Define lineamientos y eleva el nivel de educación Matemática del país, organizando desde 1988 el **Concurso Intercolegial de Matemáticas**, y más recientemente, la elaboración de textos

aplicados a la enseñanza de la educación a nivel medio, con el libro de **Matemáticas para el bachillerato**.

- Mantiene vínculos con la comunidad, apoyando la educación interactiva mediante el Proyecto **¡Ajá! Parque de la Ciencia.**
- Ofrece servicios de consultoría y capacitación a la Institución y al sector público y privado.

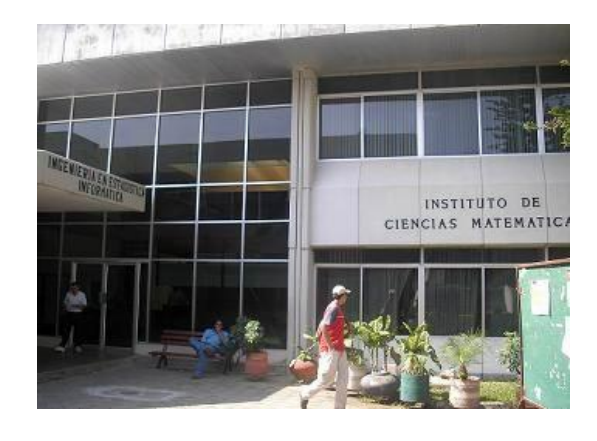

 **Figura 3.1** Instituto de Ciencias Matemáticas

 **Fuente:** http://www.icm.espol.edu.ec/main/Promocion.aspx

Desde 1995 brinda los servicios de investigación, opinión y consultoría al sector público y privado mediante el **Centro de Estudios e Investigaciones Estadísticas.**

También cuenta con una oficina de Promoción y Empleo la cual da a conocer sobre oportunidades de prácticas, pasantías y trabajos a los estudiantes del ICM.

El ICM ofrece carreras a nivel de Ingeniería y a nivel de Maestría

# **1. A nivel de Ingeniería**

- [Ingeniería en Estadística Informática](http://www.icm.espol.edu.ec/main/Estadistica.aspx)
- [Ingeniería en Auditoría y Control de Gestión](http://www.icm.espol.edu.ec/main/Auditoria.aspx)
- [Ingeniería en Logística y Transporte](http://www.icm.espol.edu.ec/main/Logistica.aspx)

# **2. A nivel de Maestría**

 $\overline{a}$ 

- Maestría en [Investigación de Mercados](http://www.icm.espol.edu.ec/graduados/mim.asp)
- [Maestría en Gestión de la Productividad y la Calidad](http://www.icm.espol.edu.ec/graduados/mpc.asp)
- [Maestría en Control de Operaciones y Logística](http://www.icm.espol.edu.ec/graduados/mol.asp)

El ICM desde sus inicios ha demostrado su capacidad de desarrollo y eficiencia, siendo una unidad entregada a la actividad educativa, investigación y servicios, acorde con el avance tecnológico $(28)$ 

 $^{28}$  Toda la información del ICM y los servicios que ofrece fueron tomados de la página http://www.icm.espol.edu.ec/main/Historia.aspx

En el Instituto de Ciencias Matemáticas se llevan a cabo diferentes tipos de gestiones, pero se han agrupado las más importantes en 2 tipos que se observan a detalle en la siguiente tabla:

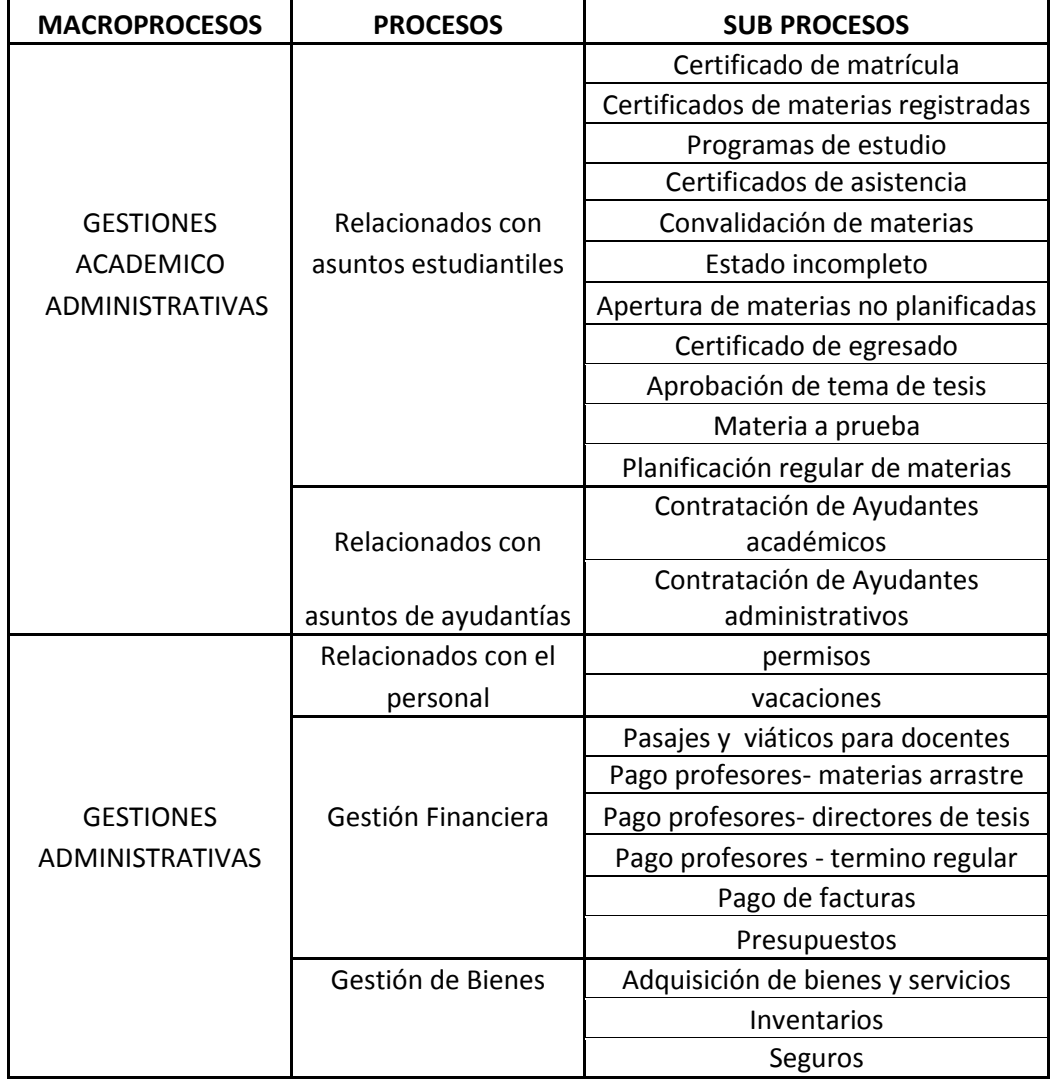

 **Tabla III.I.** Macroprocesos del ICM

 **Fuente:** Entrevistas con personal del ICM

 **Elaborado por:** El Autor

# **3.2 Alcance**

Tal como lo mencionan los objetivos de este trabajo se mostrarán los lineamientos para la implementación del Sistema de Producción Delgada en la parte administrativa del ICM.

Para el desarrollo de este trabajo se tomarán sólo los trámites que se desprenden de la Gestión Académico Administrativa en lo que respecta a los Relacionados con asuntos estudiantiles y asuntos de ayudantías. Los subprocesos que se escogieron son los siguientes:

#### **Relacionados con asuntos estudiantiles**

- 1. Certificado de matrícula
- 2. Certificados de materias registradas
- 3. Programas de estudio
- 4. Certificados de asistencia
- 5. Convalidación de materias
- 6. Estado incompleto
- 7. Apertura de materias no planificadas
- 8. Certificado de egresado
- 9. Aprobación de tema de tesis

#### **Relacionados con asuntos de ayudantías**

10. Ayudantes académicos

# **3.3 Desarrollo de las fases del Modelo Lean**

A continuación se muestra paso a paso el desarrollo de las 5 fases de la metodología DELGADA en el ICM.

#### **3.3.1 Fase 1: Conocimiento de la filosofía**

#### *3.3.1.1 Capacitación:*

En primera instancia se conversó con el Director y Subdirector del ICM sobre el Sistema de Producción Delgada y los objetivos de implementarlo en el Instituto, además se les entregó un documento que contenía información sobre la filosofía lean, sus antecedentes, beneficios, herramientas y metodología. Dicha información también fue entregada a varios miembros del ICM. El detalle de dicha información se presenta en el **Anexo 1.**

En lo que respecta a la capacitación sobre las herramientas del sistema también se entregó un documento con información sobre el Mapa de la Cadena de valor y los pasos que se siguen para su elaboración. El contenido de dicho documento se encuentra en el **Anexo 2.**

# *3.3.1.2 Sensibilización:*

Además de presentar de manera general los beneficios de la implementación del Sistema de Producción Delgada se tomó de la web un ejemplo real de una empresa que implementó la filosofía Lean y se elaboró un documento donde se recogieron los datos de la misma, los problemas que tenían, sus pasos hacia el cambio y los resultados beneficiosos luego de la implementación del sistema. Con la presentación de éste ejemplo real se busca sensibilizar a los miembros del ICM, frente a los beneficios obtenidos por otras industrias al aplicar la filosofía Lean. En el **Anexo 3** se detalla dicha información.

#### *3.3.1.3 Formación de equipos:*

Aunque no se formaron equipos se realizaron reuniones con algunos miembros del ICM para de esta forma: Tener un enfoque global de la situación del Instituto y detectar los problemas e inconvenientes que existen en el mismo.

## **3.3.2 Fase 2: Determinación de la cadena del valor**

En vista que esta parte del trabajo fue desarrollada en el tercer término académico (vacacional) no se pudieron tomar directamente los tiempos del mapeo de la cadena de valor, por lo que se tomó como base la información proporcionada por la Secretaria Académica (S.A) del Instituto ya que es la funcionaria que gestiona todos los trámites que se realizan. Luego se contrastó la información y los tiempos dados por la S.A con los dados por otros miembros de la Cadena de valor para cada actividad y de esta manera obtener los tiempos y datos más precisos posibles.

El mapeo de cada actividad se presenta detalladamente en los **Anexos del 4 al 13.** 

Ya con el mapeo de la cadena de valor se realizó un análisis del mismo para identificar de mejor manera las actividades que generan VA y poder así mejorar los procesos y eliminar el tiempo muerto en ellos. El análisis de valor agregado se muestra en los **Anexos del 14 al 23** y el resumen de dicho análisis en los **Anexos del 24 al 33.** 

### *3.3.2.1 Clasificación de los desperdicios:*

Además del análisis de valor se identificaron los desperdicios existentes. De los 8 tipos de desperdicios que se encuentran en las oficinas, en los procesos analizados en el ICM, se encontraron 5:

- **Productos Defectuosos**: En el caso específico de los estudiantes que entregan sus horarios para las ayudantías académicas, algunos coinciden en los mismos por lo que deben cambiarlos.
- **Transportación:** Existen pasos extras, por lo que se puede acortar la distancia de viaje del proceso.
- **Espera:** No se atienden los requerimientos de los estudiantes a medida que estos llegan, se atienden de acuerdo a la importancia de la solicitud y de acuerdo a la carga de trabajo de los involucrados para trabajar en dicho proceso.
- **Movimiento:** Existen algunos pasos extras en el proceso de las actividades
- **Procesamiento:** La mayoría de las solicitudes no continúan su curso debido a que falta la certificación o informe de alguno de los involucrados en dicho proceso.

La matriz del **Anexo 34** muestra los tipos de desperdicios encontrados para cada actividad.

# **3.3.3 Fase 3: Planeación**

En ésta fase se realizó un detalle de los problemas existentes, se elaboraron planes de acción para los mismos. Además se elaboraron controles para determinar el nivel de implementación de los planes.

#### *3.3.3.1 Jerarquización de los problemas:*

Una vez identificados los desperdicios se procedió a realizar el detalle de los problemas existentes y se los ordenó según su prioridad, de mayor a menor. A continuación se muestra el detalle de los mismos:

- 1. Existe acumulación de trabajo, ya que la S.A sólo cuenta con 2 colaboradoras y además de atender las solicitudes de los estudiantes también tienen otras responsabilidades a su cargo.
- 2. De las 2 colaboradoras en la S.A sólo una tiene conocimiento completo de todos los procesos del ICM, y debido a su cargo todos los documentos deben pasar por ella. Esto genera la presencia de un cuello de botella.
- 3. Las solicitudes en ocasiones no son atendidas en el orden que llegan, son atendidas de acuerdo a su prioridad. Esto trae descontento e incomprensión en los estudiantes.
- 4. Recepción, entrega solicitudes y documentos a las respectivas áreas o departamentos sólo 2 veces al día y ésto retrasa el proceso.
- 5. Los comités y concejo directivos se reúnen de manera esporádica, por lo que suele haber demora en la aprobación de las solicitudes.
- 6. Desconocimiento por parte de los estudiantes sobre a quién dirigir las solicitudes, lo cual trae demora en el trámite de las mismas.
- 7. Cuando se solicita informes a profesores o a la coordinación, ellos suelen proporcionar la información en un plazo mayor a 24 horas lo que provoca la demora de atención de ciertas solicitudes.
- 8. Para el caso puntual de las solicitudes de estado incompleto, se tiene el siguiente inconveniente: que algunos estudiantes presentan fuera del plazo establecido dichas solicitudes, la

S.A no puede entregar la base al director para la asignación de tutores hasta que todas las solicitudes se hayan recibido. Dicha situación genera malestar a los estudiantes que si presentaron a tiempo las solicitudes y no se les asigna el tutor en el tiempo previsto, y además genera el alargamiento del tiempo del proceso puesto que la S.A debe esperar hasta que hayan sido asignados todos los tutores para completar la base y elaborar las respectivas cartas a los mismos.

#### *3.3.3.2 Elaboración de planes de acción:*

Se plantearon planes de acción para cada uno de los problemas detallados en el punto anterior, a continuación se muestran los detalles, con la misma ubicación correspondiente a la jerarquización indicada en el numeral anterior:

1. Se podría contratar un estudiante a manera de ayudante de actividades varias, así ayudaría con las labores de menor dificultad y aliviaría la carga de trabajo de las personas de la S.A. Claro está dicho estudiante debe ser capacitado antes de comenzar con sus labores. Sería muy conveniente que dicho ayudante sea capacitado una semana antes de comenzar sus labores en lo que respecta a los aspectos
más básicos y para las demás actividades puede capacitarse a medida que éstas vayan apareciendo.

 Los costos de llevar a cabo éste plan son dos: El tiempo que dedique la persona que se encargará de la capacitación, lo cual implicará que haga espacio entre sus labores; y el pago que deberá hacerse al ayudante de actividades varias contratado.

2. Para el segundo problema detectado, el plan sería capacitar a la asistente de la Secretaria Académica en todos procesos y diferentes tipos de actividades que se desarrollan en el departamento. Una vez que ésto ocurra se podrían delegar más actividades específicas para que sean desarrollados por la asistente y que los documentos sólo pasen a la Secretaria Académica para su revisión y firma, más no para que ella procese la información. Este tipo de capacitación tiene una ventaja sobre la del punto anterior, ya que la asistente de la S.A cuenta ya con experiencia en ciertas actividades, así que de alguna manera le resultará más fácil el aprender las demás actividades que le sean asignadas. Otra ventaja en que aquí sólo se tendría el costo del tiempo que dedique la S.A a capacitar a su asistente y el tiempo

dedicado por la asistente a desarrollar las nuevas labores encomendadas.

- 3. El tercer plan de acción sería atender las solicitudes en el orden que éstas se presentan en el departamento (respetar la trazabilidad de los casos ingresados) aunque algunas de las solicitudes que lleguen primero tomen un poco más de tiempo en ser atendidas. Esto reduciría las quejas y descontento de los estudiantes por la demora en la atención de sus solicitudes. Al final el tiempo de demora en realizar todas las actividades será el mismo. Para un mejor control, puede dársele una numeración a todas las solicitudes recibidas en la S.A e irlas atendiendo respetando su orden, salvo excepción que llegue una solicitud que requiera ser atendida a la brevedad posible, o si se requiere atender una solicitud de un nivel jerárquico superior.
- 4. Para el problema 4: recepción entrega las solicitudes y documentos a los departamentos sólo 2 veces al día (entre 11:00-11:30 y entre 15:00-15:30), se plantea que los documentos sean entregados 4 veces al día (9:45; 11:45; 13:45, 15:45); 2 veces por la persona de recepción, y 2 veces por alguno de los conserjes del ICM. Se puede hacer

un cronograma con todos los conserjes del ICM, y turnarlos para la entrega documentos a los respectivos departamentos. Este plan tendría como costo el tiempo que invierten los conserjes en entregar los documentos a las diferentes oficinas y deban postergar sus labores cotidianas.

- 5. Para el quinto problema se puede establecer como política que las reuniones de concejo y comité se den al menos cada 3 semanas, y de haber asuntos urgentes a tratar, éste sea tratado por consulta (entregar en las oficinas de los miembros del concejo un reporte con el asunto a tratar, ellos lo revisan y emiten su opinión al respecto). El costo sería el tiempo que deban dedicar los miembros de concejo y comité para las reuniones mensuales o las revisiones por consulta.
- 6. Para el sexto problema, el plan de acción a poner en marcha es tener plantillas para las diferentes solicitudes, y adicionalmente la persona de recepción tenga conocimiento a quién deben dirigirse todas las solicitudes, de ésta forma podría orientar al estudiante de manera correcta y se evitaría el rebote de las solicitudes por estar dirigidas equivocadamente. Estas plantillas ya existen, sólo restaría la elaboración de unas pocas y mejora de otras, y como

costo estaría el tiempo que la persona de recepción deba tomar para revisarlas.

7. El penúltimo problema detallado en la sección anterior puede resolverse, estableciendo una política para que toda información solicitada a los profesores (como es el caso de certificar la asistencia de algún estudiante), o a la coordinación (tal como informar el año y término de egreso de cierto estudiante) sean atendidos en un plazo máximo de 24 horas, salvo motivos de fuerza mayor( enfermedad o atención de un requerimiento de orden jerárquico superior) que impidan el cumplimiento de la acción solicitada. El costo de este plan sería que el profesor, coordinador o su asistente posterguen un momento sus actividades normales para emitir dicho informe a la brevedad posible.

La misma acción puede ser tomada para casos similares que se presenten.

8. En lo que concierne al último problema detallado, este puede ser resuelto haciendo que la base de los estudiantes en estado incompleto se cree y se archive en una carpeta que tenga acceso compartido entre la secretaría y la dirección del ICM (las computadoras deberán estar en red).

De esta forma la S.A ingresa a la base a los estudiantes a medida que llegan las solicitudes y el director podría revisar dicho archivo de manera semanal e ir asignando los tutores a los estudiantes. A su vez podría publicarse listas semanales con los estudiantes a quienes hayan sido asignados los tutores, y no esperar hasta el último momento para dicha publicación y la elaboración de las cartas (a los tutores).

#### *3.3.3.3 Generación de controles:*

Con la aplicación de los planes de acción detallados anteriormente se espera disminuir en gran porcentaje las actividades que generan desperdicios (no agregan valor). El responsable del área es quien deberá supervisar que se estén cumpliendo los planes establecidos.

En este punto ya está terminado el mapeo del estado futuro ya que en el se presentan los resultados esperados. El mapeo de la situación futura se presenta en los **Anexos del 35 al 44.**

#### *3.3.3.4 Análisis Costo-Beneficio:*

Se realizó el estudio del costo-beneficio de aplicar los planes de acción detallados en el punto 3.3.3.2, para determinar si es factible su aplicación. A continuación se muestran los detalles de dicho análisis:

# **Plan 1: Contratar un ayudante de actividades varias**

# **Costos:**

- El pago a la persona seleccionada como ayudante: 160 dólares mensuales.
- El tiempo que tiene que invertir la secretaria académica en capacitar al ayudante en las tareas que le serán encomendadas. Dicha capacitación se debe dar una semana previa al inicio de las labores del ayudante, y se invertirá un promedio de 10 horas en ella (2 horas darías).

# **Beneficios:**

- Alivia la carga de trabajo de la secretaria académica
- La S.A puede organizar mejor su tiempo para atender las demás tareas.
	- Atender más solicitudes en menor tiempo

### **Plan 2: Dar más capacitación a la asistente de la S.A.**

# **Costos:**

El tiempo que tiene que invertir la secretaria académica en capacitar a su asistente en otras actividades específicas. Se invertirá un promedio de

2.5 horas semanales en ésta labor, durante el primer mes de implementado el plan.

El tiempo que tendrá que invertir la asistente de la  $\bullet$ secretaría académica para realizar las nuevas tareas encomendadas. Dicho tiempo podrá ser máximo de 7 horas semanales (1.4 horas diarias, en promedio).

# **Beneficios:**

- Alivia la carga de trabajo de la secretaria académica
- La S.A puede organizar mejor su tiempo para atender las demás tareas.
- La S.A podría recibir la mayor parte de los documentos sólo para su revisión y firma
	- Atender más solicitudes en menor tiempo

# **Plan 3: Respetar la trazabilidad de los casos ingresados Beneficios:**

Se reducirían las quejas y descontento de los estudiantes por demora en la atención de sus solicitudes.

**Plan 4: Aumentar el número de entregas de documentos de Recepción hacia los distintos departamentos.** 

**Costos:**

- Tiempo que invierten los diferentes conserjes en entregar las solicitudes y documentos a los respectivos departamentos (aproximadamente 10 minutos por cada entrega).
- Tiempo que los diferentes conserjes deben postergar sus labores cotidianas para entregar ir al edificio administrativo del ICM y entregar los documentos a los respectivos departamentos. (aproximadamente 15 minutos por cada entrega)

### **Beneficios:**

- Se disminuye el tiempo de demora planificada (espera) en los diferentes procesos que se realizan.
- Mayor agilidad en los trámites.

**Plan 5: Reuniones de concejo administrativo y comité pasando una semana.** 

### **Costos:**

Tiempo que deben dedicar los miembros de los diferentes concejos y comités para participar en las reuniones (delegar o postergar otras actividades).

Dicho tiempo dependerá de los tipos de asuntos a tratar en cada reunión, se estima un promedio de 1 ½ hora por reunión.

Tiempo que deben dedicar los miembros del concejo y comité en revisar los asuntos tratados por consulta.

#### **Beneficios:**

- Se disminuye el tiempo de demora no planificada en los diferentes procesos que se realizan, ya que las reuniones tienen una fecha establecida (cada tres semanas), o en caso de urgencia mediante consulta.
- Mayor agilidad en los trámites.

**Plan 6: Plantillas para las solicitudes y ayuda de la persona de recepción a los estudiantes para que las dirijan correctamente.**

### **Costos:**

Tiempo que deben invertir las personas encargadas de la recepción en revisar las diferentes plantillas para solicitudes y saber a quién deben ser dirigidas. Se estima que dicho tiempo será de 0.36 minutos diarios por una única vez durante las primeras 2 semanas.

## **Beneficios:**

- Mejor asistencia a estudiantes
- Todas las solicitudes serán dirigidas a quien corresponda( se evitaran errores), lo cual ayudará a que el proceso siga su curso normal (no tenga que regresar al estudiante para el cambio de solicitud)

# **Plan 7: Informes solicitados a profesores o coordinadores sean atendidos en un plazo máximo de 24 horas.**

### **Costos:**

El tiempo que el profesor, coordinador o su asistente deberán postergar sus actividades normales para atender la solicitud requerida. Dicho tiempo dependerá del tipo de informe, pero se estima que sea aproximadamente de 30 minutos por informe.

#### **Beneficios:**

Se disminuye el tiempo de demora no planificada (retrasos) en los diferentes procesos que se realizan.

**Plan 8: Asignación de Tutores a través de base de estado incompleto en red Costos:**

Tiempo del personal de sistemas y materiales necesarios para realizar la conexión en red de los computadores y el acceso compartido del archivo de la base entre secretaría y dirección. tiempo para crear la carpeta de acceso restringido es de 10 minutos aproximadamente.

El papel que se ocupe de manera semanal para realizar las publicaciones. (2 hojas por cada publicación, \$ 0.05 por c/u)

El tiempo que el Director necesita para revisar la base semanalmente y asignar los tutores a los estudiantes. El tiempo semanal variará dependiendo de la cantidad de estudiantes (tiempo invertido en asignar los tutores es máximo 2 minutos por estudiante).

### **Beneficios:**

- Se disminuye el tiempo de demora no planificada para terminar la base, asignar tutores y, realizar cartas a los mismos.
- Los estudiantes que presentaron sus solicitudes a tiempo no deberán esperar hasta el último momento para conocer a los tutores asignados, y viceversa.

#### **3.3.4 Fase 4: Implementación**

#### *3.3.4.1 Asignación de las estrategias a los miembros del departamento:*

Una vez listos los planes de acción y establecidos los resultados que desean obtenerse se procedió a realizar una lista de las tareas (acciones a tomar) por cada miembro del área donde se vaya aplicar el plan. En el **Anexo 45** se presenta el detalle de dicha asignación.

#### *3.3.4.2 Mejoramiento de las áreas críticas según objetivos:*

Ya con el conocimiento de las tareas asignadas a cada miembro, sólo resta implementarlas para de ésta manera mejorar los tiempos de los subprocesos analizados. Pero como el objetivo de la presente tesis es realizar el estudio de la metodología Lean para establecer los beneficios que se obtendrían si se implementa el Sistema de Producción Delgada en el Instituto de Ciencias Matemáticas de la ESPOL y se realiza el respectivo Control de Gestión del mismo, este punto no será desarrollado.

#### **3.3.5 Fase 5: Mejora continua**

Las tres últimas etapas de la metodología Lean tampoco podrán ser desarrollados debido a que escapan del objetivo de la tesis, pero sin embargo se presentan ciertos lineamientos para el desarrollo de esta última fase.

# *3.3.5.1 Fomentar la participación de los empleados (sugerencias):*

Se premiará a las 3 mejores sugerencias por parte de cualquier miembro de la institución que ayuden a mejorar los procesos o los planes de acción previamente estipulados. La persona que de la mejor sugerencia o haya llevado a cabo el plan de acción de manera correcta y en menor tiempo del estipulado será escogida como empleado del mes.

Los principales directivos de la institución entregarán el reconocimiento y premios los cuales podrían ser entradas al cine, cupones de comida, o similares.

# *3.3.5.2 Difusión de resultados de evaluación de parámetros:*

Se podrá publicar mediante cartelera y vía mail los resultados obtenidos por la aplicación de los planes de acción y su nivel de cumplimiento, el hacerlo mensualmente servirá también de estimulo para los miembros de la institución ya que podrán ver publicados los resultados de su esfuerzo y la presentación del nivel de cumplimiento del mismo les ayudará a seguir mejorando.

#### *3.3.5.3 Programación de inicio de ciclo:*

Para alcanzar la excelencia siempre es necesario la mejora continua, así que una vez que se hayan implementado los planes de acción que se presentan en este trabajo es necesario que los principales directivos junto con sus colaboradores inicien nuevamente el ciclo, desde la primera fase, y aunque ya no será necesaria la capacitación en el conocimiento de la filosofía, si podría capacitarse al personal sobre una herramienta adicional del sistema de producción delgada que también pueda ayudarlos a mejorar, sin dejar de lado el mapeo de la cadena de valor.

# **CAPÍTULO 4**

# **4. RESULTADOS**

Para una mejor apreciación de los resultados obtenidos en este trabajo, a continuación se presenta dicha información resumida en cuadros, gráficos y también un análisis estadístico.

# **4.1 Resultados antes de la aplicación de la Metodología Lean**

En esta sección se mostrará en resumen los resultados producto del mapeo inicial de la cadena de valor para cada subproceso, el análisis de valor agregado y los desperdicios encontrados.

En la siguiente tabla se detallan los tiempos en segundos obtenidos en cada subproceso como producto del mapeo de la cadena de valor inicial.

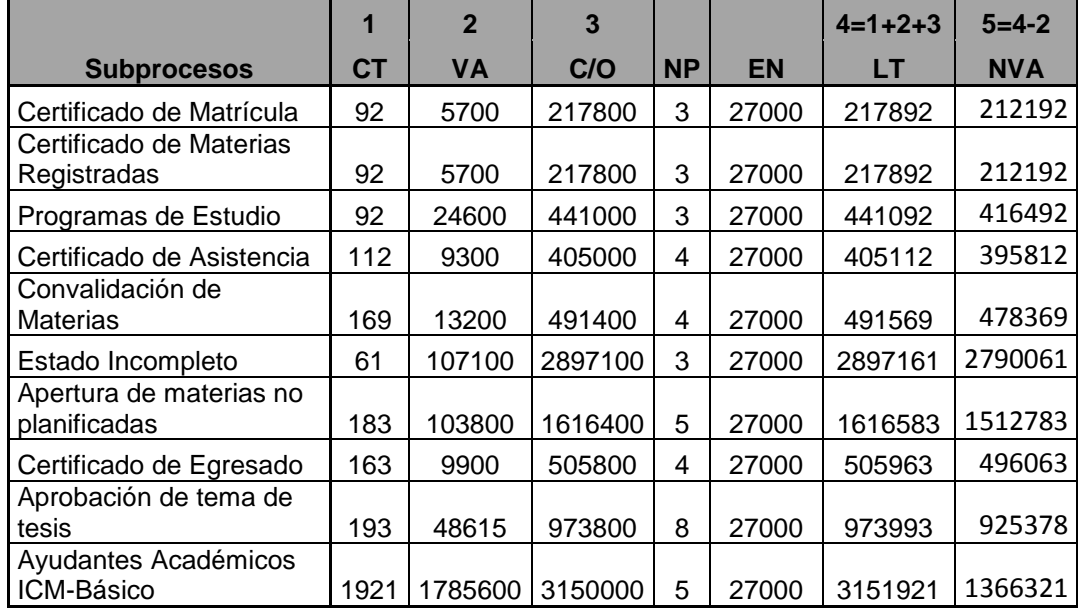

 **Tabla IV.I.** Datos en segundos de cada subproceso en el mapeo

| нc | ıcı |  |
|----|-----|--|
|    |     |  |

#### **Fuente:** Mapa de Valor Anexos 4-13

#### **Elaborado por:** El Autor

Como se puede apreciar en la tabla anterior los tiempos de espera (LT) son altos y que a excepción del último subproceso (ayudantes académicos icm-básico), existe una gran diferencia entre el tiempo de VA y NVA, lo cual es una muestra clara que se necesita un cambio en la forma que se han venido desarrollando las actividades objeto de estudio. En la figura 4.1 se presentan las diferencias entre los tiempos (en segundos) de VA y NVA, e incluso para algunos subprocesos el

tiempo de VA es tan pequeño que no puede ser apreciado en el gráfico.

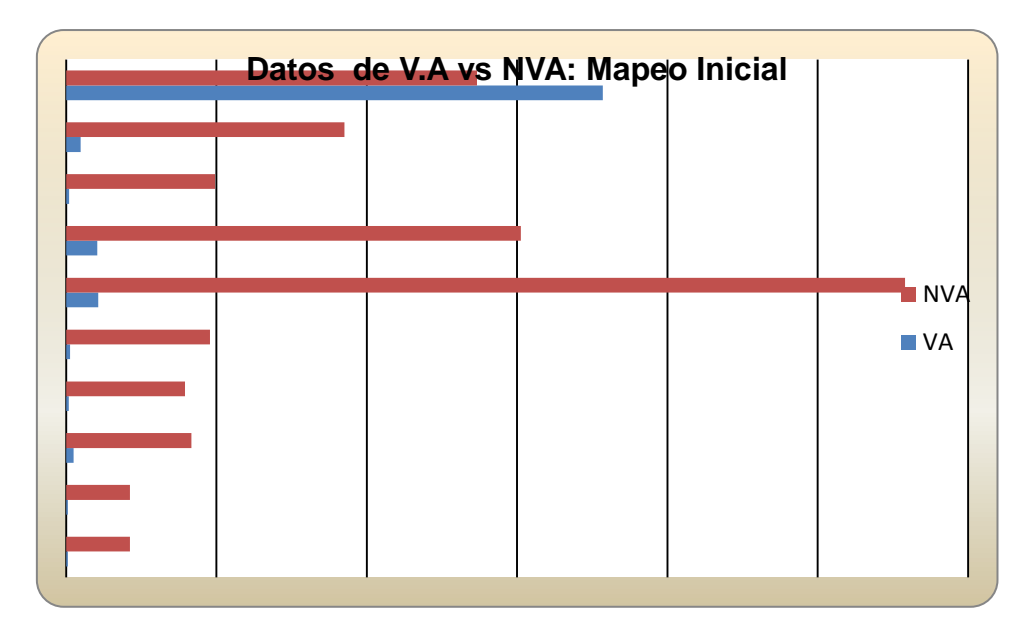

**Figura 4.1** Datos de V.A vs NVA: Mapeo Inicial

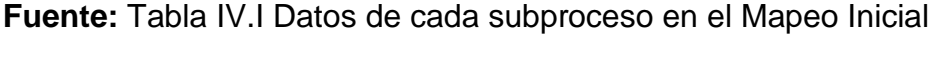

#### **Elaborado por:** El Autor

Con el análisis de valor agregado que se presenta en los Anexos del 14-33 se pudo establecer cuáles eran los pasos que no agregaban valor al proceso y el total de tiempo de VA el cual se mostró en el mapeo de la cadena de valor de los Anexos del 4-13 y se refleja en la Tabla IV. A continuación se presenta un resumen condesado el análisis de valor agregado, pero con el tiempo en horas.

# **Tabla IV.II.** Resumen Análisis Valor Agregado en Horas

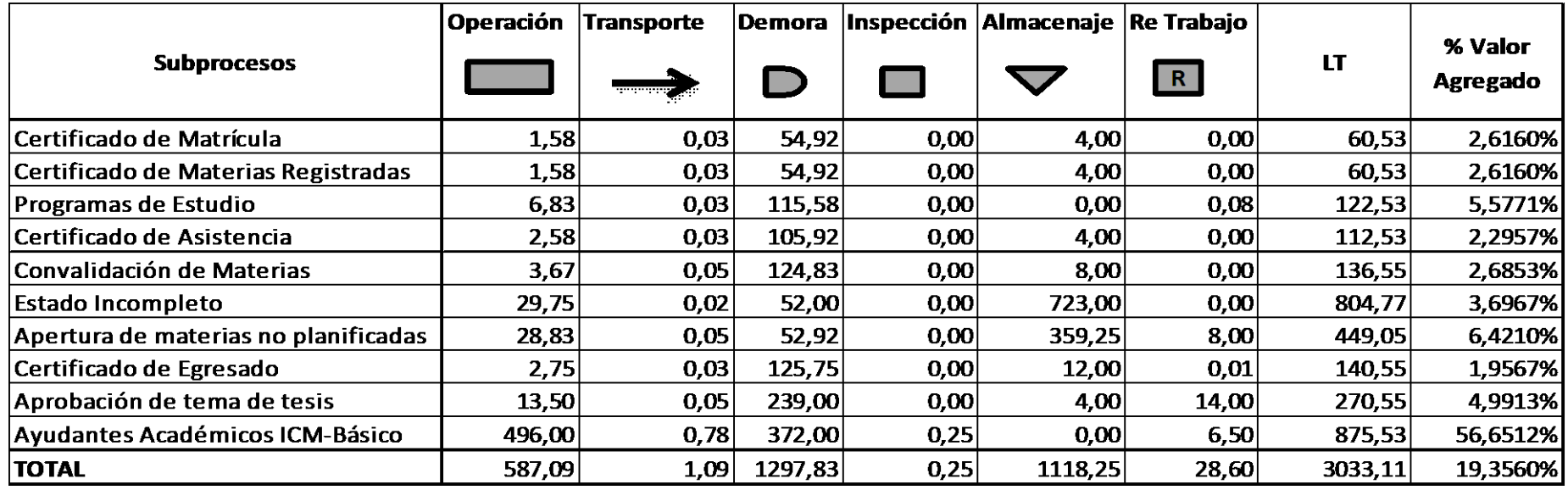

**Fuente:** Análisis de Valor Agregado Anexos 24-33

**Elaborado por:** El Autor

En la tabla anterior se aprecia claramente que el mayor problema está en el tiempo de espera no programado (demora), lo cual se debe en gran parte a que las solicitudes o documentos en trámite son archivados hasta que se las personas encargadas de realizarlo se encuentren disponible (terminen de atender otras solicitudes) o como es el caso de las reuniones de concejo y comité, donde el tiempo de espera desde la convocatoria hasta que se da la reunión, forma parte de la "demora".

Esto está acorde con lo que presenta el **Anexo 34** (clasificación de los desperdicios) en el cual casi todos los subprocesos tienen a la "espera" como desperdicio.

En la siguiente tabla se presenta el porcentaje de tiempo de demora para cada subproceso respecto al lead time (tiempo en horas), y en la **Figura 4.2** se podrá apreciar los valores de la **Tabla IV.III** de manera gráfica.

 **Tabla IV.III** Porcentaje de Demora de cada Subproceso

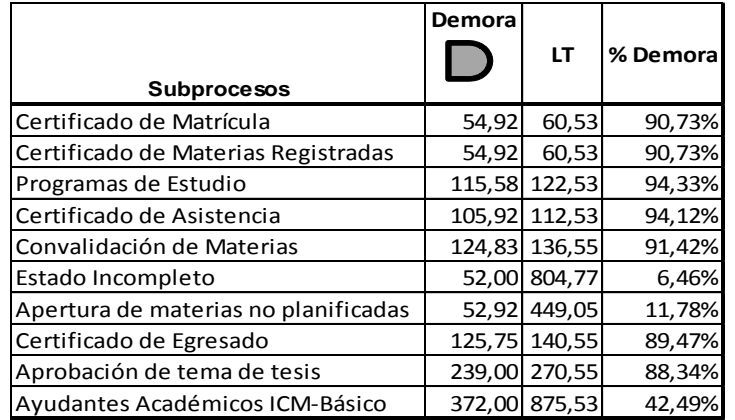

 **Fuente:** Análisis de Valor Agregado Anexos 24-33

 **Elaborado por:** El Autor

 **Figura 4.2** Tiempo Demora vs Lead Time

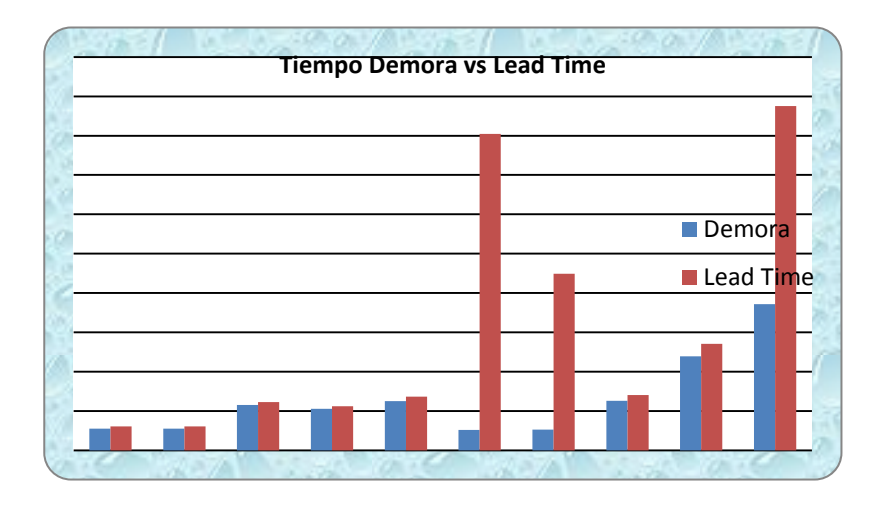

 **Fuente:** Tabla IV.III Porcentaje de demora de cada subproceso

 **Elaborado por:** El Autor

En la **Tabla IV.II** también se puede observar que para el caso de Estado incompleto y Apertura de materias no planificadas el problema se encuentra en el Almacenaje (demora planificada), pero en estos casos (la demora) se debe a que el proceso mismo así lo establece; para Estado Incompleto el tiempo para la entrega de solicitudes por parte de los estudiantes (1 mes) y en el caso de Apertura de Materias no Planificadas el tiempo que permanece la solicitud en recepción a la espera que los estudiantes interesados la firmen ( 2 semanas) forma parte del tiempo de Almacenaje.

La columna de % de Valor Agregado en la **Tabla IV.II** es resultado de la división de los valores de operación respecto al Lead time, ya que en otras palabras la columna de operación representa al tiempo que realmente agrega valor al proceso. La siguiente figura muestra la relación entre el tiempo de operación y el lead time (tiempo en horas).

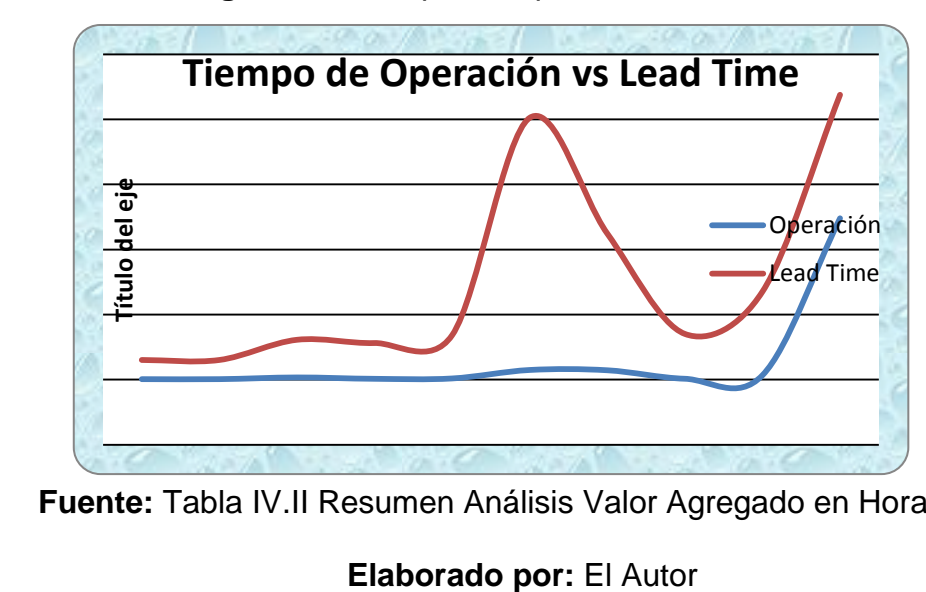

 **Figura 4.3** Tiempo de Operación vs Lead Time

**Fuente:** Tabla IV.II Resumen Análisis Valor Agregado en Horas

# **4.1.1 Análisis Estadístico**

Para el análisis estadístico se tomó el subproceso de Estado Incompleto, ya que al momento de realizar dicho análisis era el que presentaba mayor demanda por parte de los estudiantes.

Del proceso de Estado incompleto se tomaron 70 observaciones y se realizó seguimiento de los tiempos del mismo, con el fin de realizar una simulación de dichos tiempos en excel y luego mediante un análisis de Anova comprobar si el modelo planteado (real) es igual o se aproxima al modelo simulado.

En el **Anexo 46** se presenta los datos de las observaciones realizadas, pero en fechas detallas para todo el proceso.

Si recordamos el mapa de valor del Estado Incompleto (**Anexo 9**), la S.A. no pasa la base al director hasta que dicha base esté completa; y en vista que las solicitudes continuaban llegando aún después de vencido el plazo para su entrega, no se pudo tomar valores observados para la fase 3 (asignación de tutores por parte del Director), y la para la fase 4 (completar y publicar la lista de tutores asignados a cada estudiantes, elaboración de cartas para informe a tutores y entrega de

informe al VG); por lo que para los tiempos de la fase 3 se sacaron valores aleatorios y para la fase 4 se colocaron valores estimados (pero constantes) de acuerdo a experiencia de años anteriores.

Antes de presentar como se determinaron los tiempos para la fase 3 :(asignación de tutores por parte del Director), dejaremos claro que esta fase está conformada por dos tipos de tiempos:

- 1. Tiempo de espera antes de que se asigne el tutor
- 2. Tiempo en que se asigna el tutor a cada estudiante.

Diremos que cada tiempo representa a las variables 1 y 2 respectivamente. Los tiempos se determinaron con el siguiente procedimiento:

#### **Tiempo de espera antes de que se asigne el tutor:**

Sea **c = 2** el tiempo (horas) que debe esperar el **primer**  estudiante desde que la base es entregada al director, hasta antes que empiece con la asignación de tutores.

Sea **n = 70** el número de observaciones tomadas (número de estudiantes que han presentado solicitudes)

Sea  $x_n$  = el tiempo (horas) que demora el director en asignar el tutor a cada estudiante.

El tiempo espera antes de tutor está dado de la siguiente manera:

1 = c  
\n2 = 1 + x<sub>1</sub> = c + x<sub>1</sub>  
\n3 = 2 + x<sub>2</sub> = c + x<sub>1</sub> + x<sub>2</sub>  
\n4 = 3 + x<sub>3</sub> = c + x<sub>1</sub> + x<sub>2</sub> + x<sub>3</sub>  
\n  
\n  
\n...  
\n
$$
n = (n-1) + xn-1 = c + x1 + x2 + x3 + ...... + xn-1
$$

# **Tiempo en que se asigna el tutor a cada estudiante:**

Para saber el valor de dicho tiempo generaremos en primer lugar números aleatorios para ella

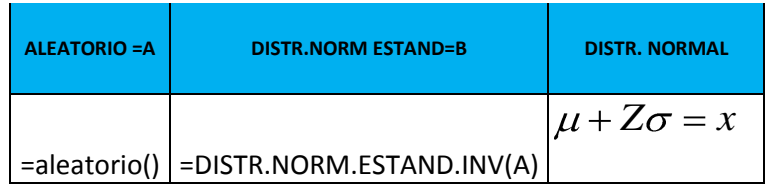

Si sabemos que:

$$
Z = \frac{x - \overline{x}}{\sigma}
$$

Despejamos para obtener el valor de x, y tenemos:

$$
\mu + Z\sigma = x
$$

Determinamos que el tiempo promedio que puede demorar en asignar el tutor a un estudiante es de 30 segundos y que S (varianza) es 120 segundos, por lo tanto tenemos:

$$
\mu = 30 \qquad \qquad \sigma = 15
$$

En el **Anexo 47** se muestra los cálculos para los tiempos de la fase 3 detalladamente, y en el **Anexo 48** se presentan todos los tiempos (de todas las fases) que intervienen en el Estado Incompleto en horas, que será la unidad de tiempo en que será realizado el análisis en SPSS

Como se presenta en el **Anexo 48** las fases que contienen tiempos variables son: la fase 2 (Tiempo total de demora en que la S.A. ingresa las solicitudes a la base) y la fase 3 (Tiempo total que demora el Director en asignar un tutor a los estudiantes de acuerdo a la base), y si comparamos el tiempo de las fases 2 y 3 con el Lead Time, la más significativa es la fase 2, por ello se escogió esta para realizar el análisis.

La fase 2 está conformada por 3 tipos de tiempos:

1. Tiempo de espera desde que la solicitud llega a la S.A y los datos no son ingresados a la base

- 2. Tiempo que toma ingresar los datos de cada solicitud a la base (individualmente)
- 3. Tiempo de demora desde que los datos de cada solicitud son ingresados a la base hasta que son entregados al Director.

De estos 3 tipos de tiempos, el primero y el último son variables y por lo tanto serán seleccionados para el análisis; el segundo es constante, por lo tanto no será considerado para la primera parte del análisis.

#### *4.1.1.1 Tabulación de los x- observados:*

Una vez seleccionada la fase y los tiempos de la misma que intervendrán en el análisis se procedió a tabular los datos observados (x) que serían objeto de estudio y fueron ordenados de menor a mayor, es decir desde los que toman menos tiempo hasta los que toman mayor tiempo el **Anexo 49** muestra dicha información.

La **Tabla IV.IV** y la **Tabla IV.V** presentan las tablas de distribución para tiempo de espera desde que la solicitud llega a la S.A y los datos no son ingresados a la base (VAR1) y el tiempo de demora ingresada cada solicitud a la base hasta entregarla al director (VAR2), respectivamente.

 **Tabla IV.IV** Espera para ingresar a la base

| #            | X Observado |    | f(x)   | F(X)   |
|--------------|-------------|----|--------|--------|
|              | 24          | 8  | 0,1143 | 0,1143 |
| 2            | 48          | 51 | 0,7286 | 0,8429 |
| 3            | 72          | 6  | 0,0857 | 0,9286 |
|              | 96          |    | 0,0571 | 0,9857 |
| 5            | 120         |    | 0,0143 | 1,0000 |
| <b>TOTAL</b> |             | 70 | 1,0000 |        |

 **Fuente:** Anexo 49: Tabulación de los datos observados

 **Elaborado por:** El Autor

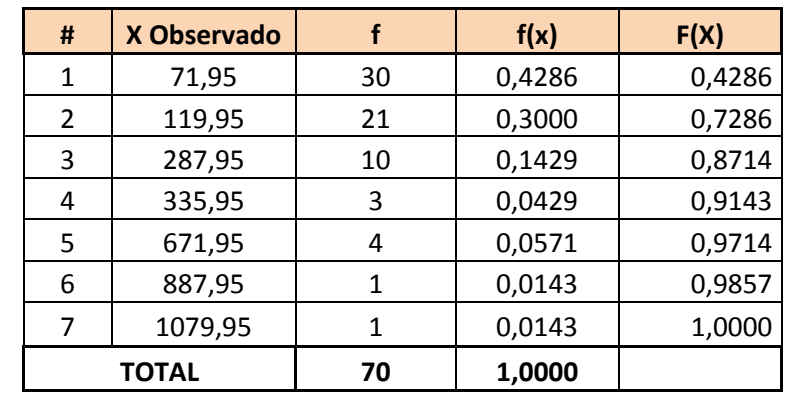

 **Tabla IV.V** Espera ingresada la solicitud a base hasta entregar al director

 **Fuente:** Anexo 49: Tabulación de los datos observados

 **Elaborado por:** El Autor

# *4.1.1.2 Tabulación de los x-simulados:*

El segundo paso fue generar datos aleatorios(A) para cada uno

de los x de las variables 1 y 2, y luego se asignó los x

observados dependiendo del intervalo del x simulado, los intervalos para la variable 1 (Tiempo de espera desde que la solicitud llega a la S.A y los datos no son ingresados a la base) se presentan en la Tabla IV.VI, y los intervalos para la variable 2 (tiempo de demora ingresada cada solicitud a la base hasta entregarla al director) se presentan en la Tabla IV.VII

#### **Tabla IV.VI** Intervalos para la Var 1

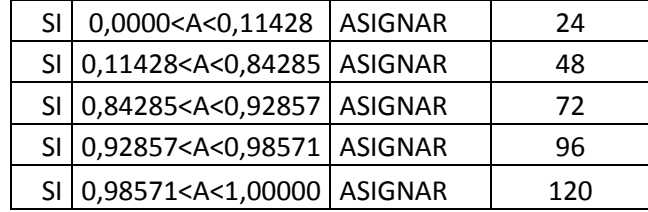

# **Fuente:** Tabla IV.IV  **Elaborado por:** El Autor

#### **Tabla IV.VI I** Intervalos para la Var 2

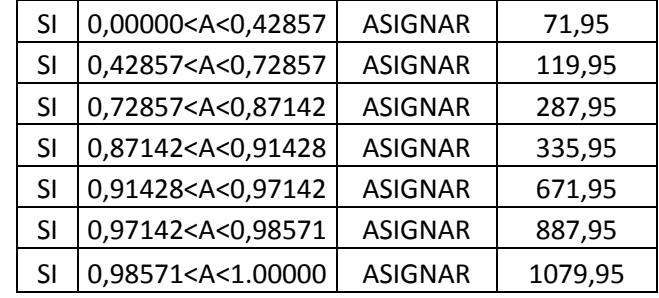

 **Fuente:** Tabla IV.V  **Elaborado por:** El Autor El **Anexo 50** presenta la asignación del x observado de acuerdo al intervalo del valor aleatorio (A).

# *4.1.1.3 Comparación de Medias (Análisis Anova):*

Una vez obtenidos los tiempos del modelo observado y el modelo simulado, se sacó el tiempo total de la fase 2 para ambos modelos y se realizó el análisis de comparación de medias Anova en SPSS. El **Anexo 51** muestra el detalle de dichos tiempos.

Previo al análisis de medias se plantean las siguientes hipótesis:

$$
H_0: \mu_0 = \mu_s
$$
  

$$
H_a: \mu_0 \neq \mu_s
$$

La Tabla IV.VIII muestra la comparación de medias

|                       | Sum of<br>Squares | df  | Mean Square | F   | Sig. |
|-----------------------|-------------------|-----|-------------|-----|------|
| <b>Between Groups</b> | 2369,829          |     | 2369,829    | 054 | .816 |
| <b>Within Groups</b>  | 6004092,3<br>43   | 138 | 43507,916   |     |      |
| Total                 | 6006462,1<br>71   | 139 |             |     |      |

**Tabla IV.VIII** Comparación de Medias (ANOVA)

El nivel de significación de la prueba F en la tabla ANOVA es 0.816. Por tanto, aceptamos la hipótesis nula de que las medias

**Fuente:** SPSS  **Elaborado por:** El Autor

del modelo observado son iguales al modelo simulado. Al aceptar Ho se dice que el modelo explica los datos observados. **Figura 4.4** Gráfico de Medias del modelo simulado y observado

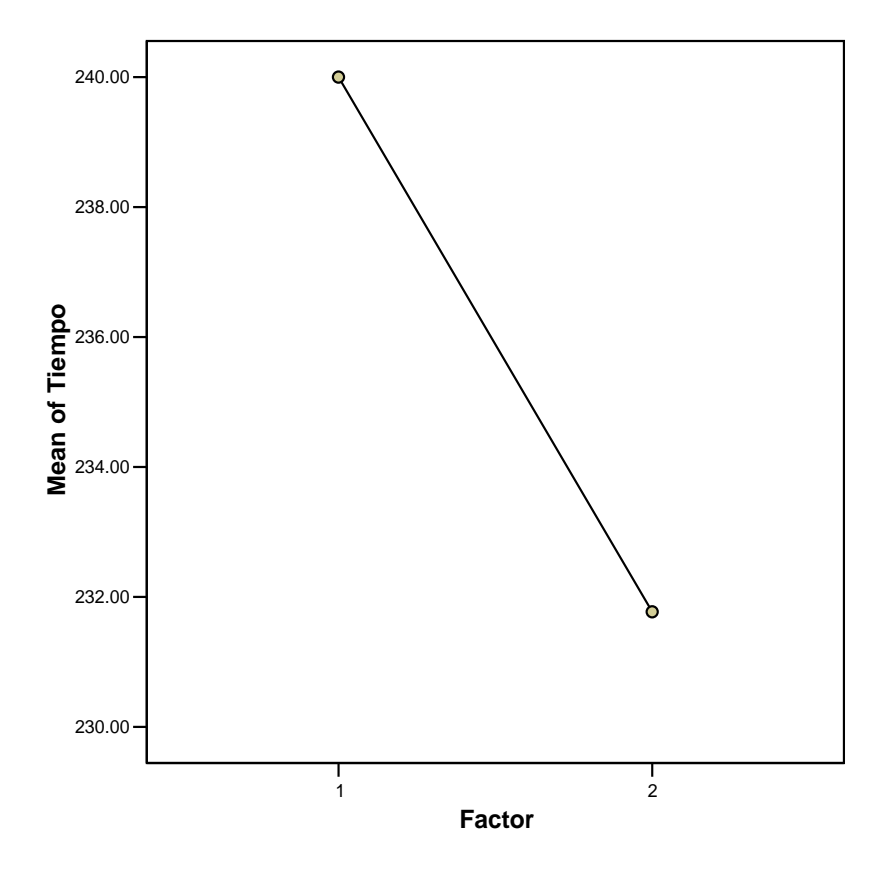

 **Fuente:** SPSS  **Elaborado por:** El Autor

El gráfico de medias nos muestra que el tiempo de la media del modelo simulado es aproximadamente 10 horas menor a la del modelo observado, pero aún así de acuerdo al nivel de significancia la Ho es aceptada.

# **4.2 Resultados después del estudio de la aplicación de la Metodología Lean**

Como parte del estudio de la aplicación de la metodología Lean en el ICM se realizó el mapeo de la cadena de valor futura, en la que se muestran los subprocesos y sus tiempos mejorados. La **Tabla IV.IX** muestra el resumen del mapa de valor futuro, y en la **Figura 4.5** se aprecian los tiempos (en segundos) de VA en comparación con los de NVA del mapa de valor futuro,

**Tabla IV.IX.** Datos en segundos de cada subproceso del mapa de valor

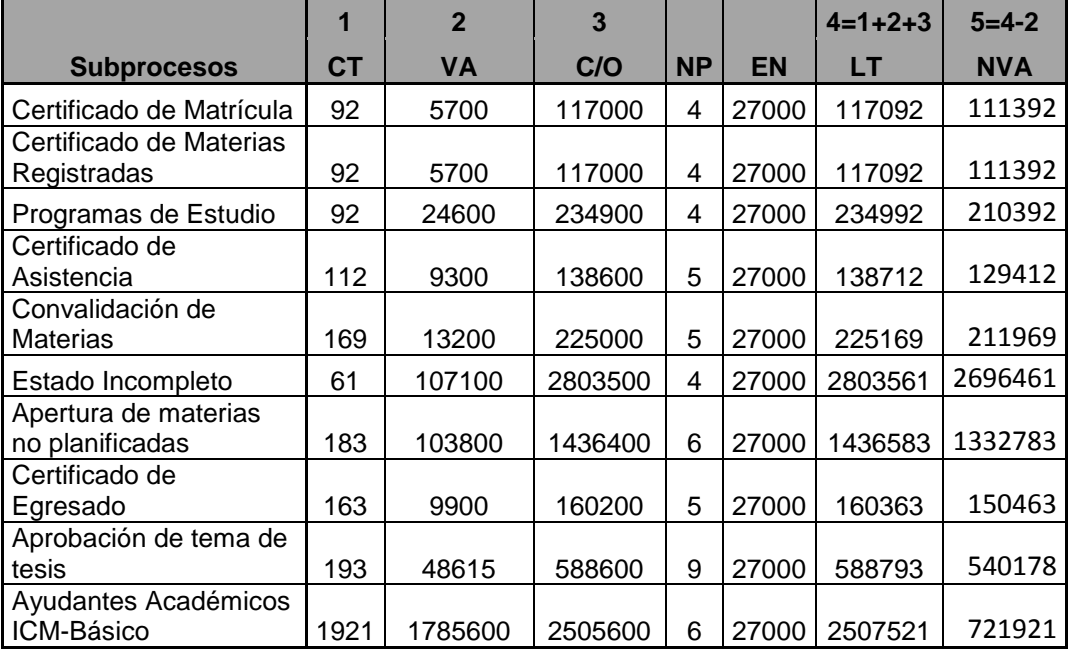

futuro

 **Fuente:** Mapa de Valor Futuro Anexos 35-44

 **Elaborado por:** El Autor

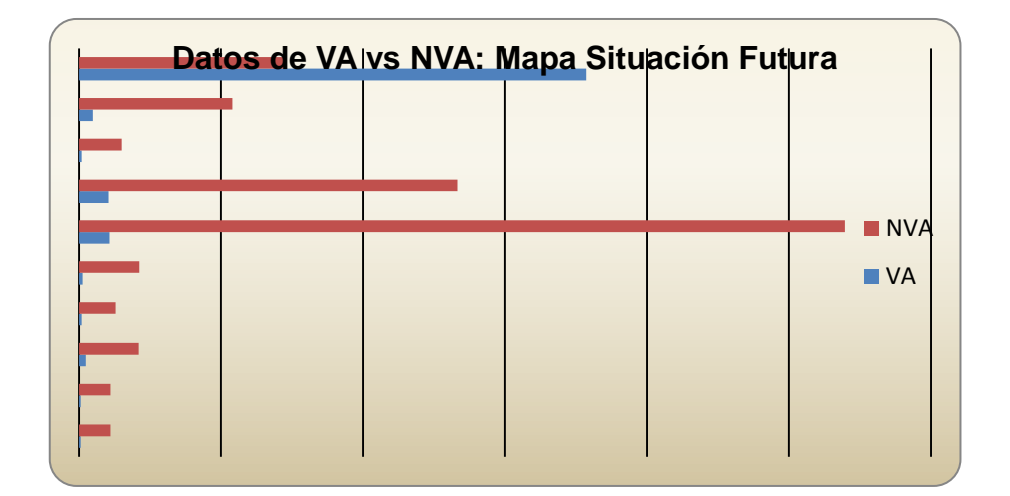

 **Figura 4.5** Datos de V.A vs NVA: Mapa Situación Futura

 **Fuente:** Tabla IV.IX Datos de cada subproceso del Mapa de Valor Futuro  **Elaborado por:** El Autor

Como se puede apreciar en la Tabla IV.IX el NP aumentó en uno para cada operación, esto se debe a que se considera la presencia de un ayudante de actividades varias para el área de secretaría, lo cual aliviaría la carga de trabajo del departamento y ayudaría atender las solicitudes en menor tiempo.

En lo que respecta a los tiempos, el único que presenta cambios es el de change operation (C/O), puesto que se buscó disminuir la espera planificada y no planificada. Cabe recordar que el C/O es el tiempo que demora de un tipo de proceso a otro, y por lo tanto está conformado no sólo por el tiempo de VA, sino también del tiempo de espera planificada (almacenaje) y espera no planificada (demora).

Con la disminución del C/O se redujeron también los tiempos de LT y NVA. En la **Tabla IV.X** se detallan las diferencias del C/O inicial y futuro (para mejor apreciación los tiempos se encuentran en horas). En la **Figura 4.6** se presenta la comparación entre el C/O del mapeo inicial y el C/O del mapeo futuro (tiempo en horas).

| <b>Subprocesos</b>                      | C/O<br><b>Inicial</b> | C/O<br><b>Futuro</b> | Diferencias | $\frac{9}{6}$<br><b>Diferencia</b> |
|-----------------------------------------|-----------------------|----------------------|-------------|------------------------------------|
| Certificado de Matrícula                | 60,50                 | 32,50                | 28,00       | 46,28%                             |
| Certificado de Materias Registradas     | 60,50                 | 32,50                | 28,00       | 46,28%                             |
| Programas de Estudio                    | 122,50                | 65,25                | 57,25       | 46,73%                             |
| Certificado de Asistencia               | 112,50                | 38,50                | 74,00       | 65,78%                             |
| Convalidación de Materias               | 136,50                | 62,50                | 74,00       | 54,21%                             |
| Estado Incompleto                       | 804,75                | 778,75               | 26,00       | 3,23%                              |
| Apertura de materias no<br>planificadas | 449,00                | 399,00               | 50,00       | 11,14%                             |
| Certificado de Egresado                 | 140,50                | 44,50                | 96,00       | 68,33%                             |
| Aprobación de tema de tesis             | 270,50                | 163,50               | 107,00      | 39,56%                             |
| Ayudantes Académicos ICM-Básico         | 875,00                | 696,00               | 179,00      | 20,46%                             |

 **Tabla IV.X.** Diferencias entre el C/O Inicial y Futuro

 **Fuente:** Tabla IV.I y Tabla IV.IX

 **Elaborado por:** El Autor

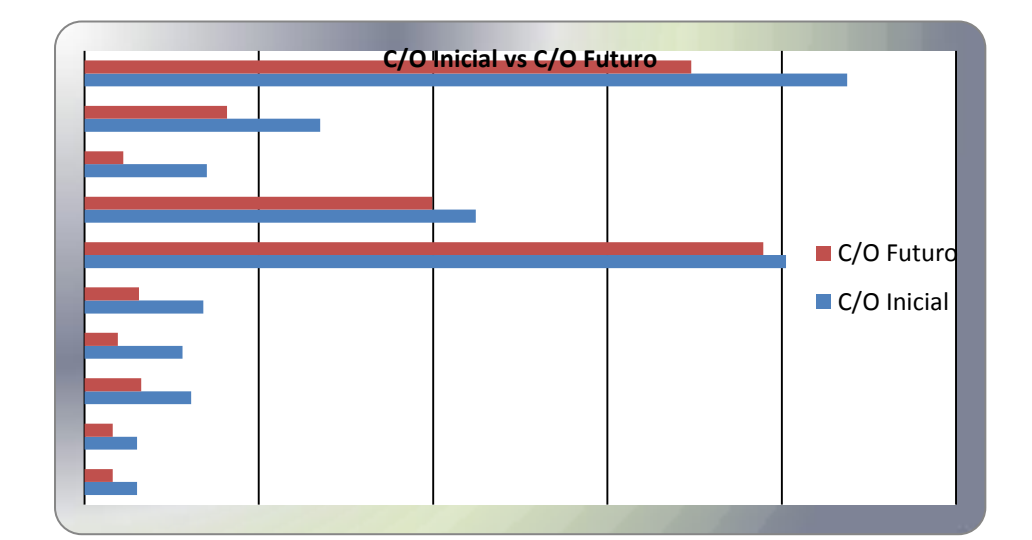

**Figura 4.6** Diferencias entre el C/O Inicial y Futuro

**Fuente:** Tabla IV.X Diferencias entre el C/O inicial y Futuro  **Elaborado por:** El Autor

Éstas son las mejoras que se podrían obtener si se ponen en práctica los planes de acción detallados en la sección 3.3.3.2 junto con la aplicación de toda la metodología lean.

Cabe recalcar que en el mapeo de la cadena de valor futura, no se modificó el curso de los subprocesos, el mapa en esencia es igual, lo que se buscó fue mejorar la manera de realizar dichas actividades para de esta forma reducir las acciones que no generan valor (tiempos muertos).

# **4.2.1 Análisis Estadístico**

De igual forma que el análisis para el modelo real (observado) vs el modelo real simulado, en esta sección se tomó al subproceso de Estado Incompleto para el análisis del modelo propuesto vs un modelo simulado.

# *4.2.1.1 Generación de cambios en el modelo y obtención de nuevos tiempos*

En el **Anexo 52** se presenta los datos (tiempos) generados de acuerdo a los cambios que se plantean para el modelo (en horas).

A continuación se detalla la forma de cálculo de los tiempos variables del modelo.

# **Tiempo de espera desde que la base está terminada hasta el día que el director la revisa:**

De aplicarse el plan de acción 8 se reduciría este tiempo de espera, ya que una vez ingresados los datos del estudiante a la base, sólo habría que esperar hasta que el director revise la base y asigne tutores a los estudiantes a medida que van llegando sus solicitudes; es decir ya no se esperaría hasta el

final del plazo de presentación de solicitudes para asignar tutores.

Se puede obtener la diferencia entre el día que es ingresada la solicitud a la base y los días de espera hasta que el director la revisa. Se plantea que el Director revise la base los viernes de cada semana y asigna los tutores a los estudiantes que consten en la base hasta ese momento.

La **Tabla IV.XI** muestra los días que tendrá que esperar el estudiante hasta que el director revise la base, de acuerdo al día en que su solicitud fue ingresada su solicitud.

| Día           | # día | Días espera |
|---------------|-------|-------------|
| Domingo       |       |             |
| Lunes         | 2     |             |
| <b>Martes</b> | ς     |             |
| Miércoles     |       | 2           |
| Jueves        | 5     |             |
| Viernes       | հ     |             |
| Sábado        |       |             |

**Tabla IV.XI** Días de Espera

 **Fuente:** Anexo 53 Determinación de tiempos

para fase 3 en modelo propuesto

 **Elaborado por:** El Autor
**Tiempo de espera antes de que se asigne el tutor:** Sea **c = 2** el tiempo (horas) que debe esperar el **primer** estudiante desde que llega el día en que el Director debe revisar la base, hasta antes que asigne el tutor.

Sea **n = 70** el número de observaciones (número de estudiantes que han presentado solicitudes)

Sea  $x_n$  = el tiempo (horas) que demora el director en asignar el tutor a cada estudiante.

Con el plan de acción 8, el tiempo de espera antes de que se asigne el tutor está dado de la siguiente manera:

```
n = si(DE_n = DE_{n-1}; ((n-1) + x_{n-1}); c) = si(DE_n = DE_{n-1}; (c + x_1 + x_2 + x_3 + \dots + x_{n-1}); c).
.
.
.
4 = si(DE_4 = DE_3; (3 + x_3); c) = si(DE_4 = DE_3; (c + x_1 + x_2 + x_3); c)3 = si(DE_3 = DE_2; (2 + x_2); c) = si(DE_3 = DE_2; (c + x_1 + x_2); c)2 = si(DE_2 = DE_1; (c + x_1); c)1 = c
```
**Tiempo en que se asigna el tutor a cada estudiante:** Este tiempo no varió respecto al modelo inicial, ya que se consideró que el mismo procedimiento para obtenerlo.

En el **Anexo 53** muestra a detalle el cálculo y los resultados del tiempo de espera antes de que se asigne el tutor.

# *4.2.1.2 Simulación de nuevos datos y Tabulación de los x y los simulados del nuevo modelo*

Así como en el análisis del modelo real, aquí se tomó los tiempos de la fase 2 para ser analizados. Se tabuló los nuevos tiempos de acuerdo al modelo propuesto y fueron ordenados de menor a mayor el **Anexo 54** muestra dicha información.

La **Tabla IV.XII** y la **Tabla IV.XIII** presentan las tablas de distribución para tiempo de espera desde que la solicitud llega a la S.A y los datos no son ingresados a la base (VAR1) y el tiempo de demora ingresada cada solicitud a la base hasta que llega el día en que el director revisa la base(VAR2), respectivamente.

 **Tabla IV.XII** Espera para ingresar a la base

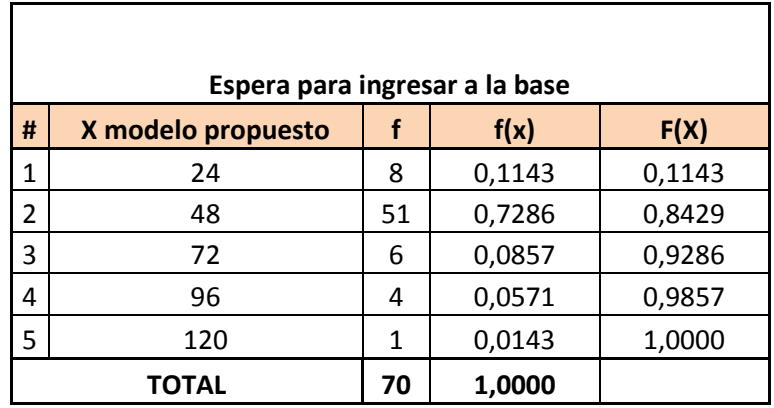

 **Fuente:** Anexo 54: Tabulación de los datos para el modelo propuesto

 **Elaborado por:** El Autor

 **Tabla IV.XIII** Espera ingresada la solicitud a base hasta el día que el

Director revisa la base

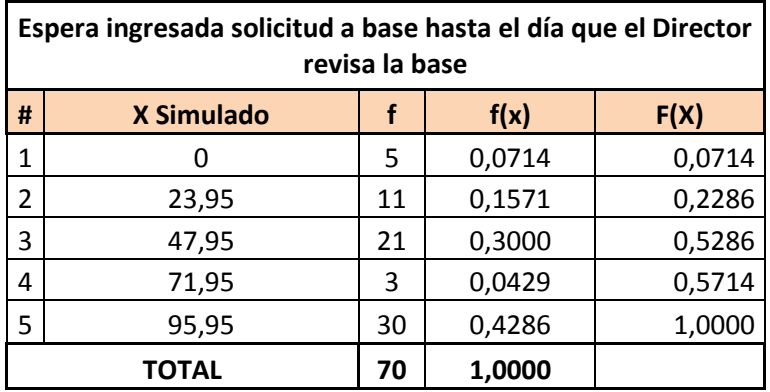

 **Fuente:** Anexo 54: Tabulación de los datos para el modelo propuesto

 **Elaborado por:** El Autor

El **Anexo 55** presenta la asignación del x del nuevo modelo de acuerdo al intervalo de los números aleatorios obtenidos.

#### *4.1.1.3 Comparación de Medias (Análisis Anova):*

Una vez obtenidos los tiempos del modelo propuesto simulado, se sacó el tiempo total de la fase 2 el cual se detalla en el **Anexo 56.** 

Luego se realizó el análisis de comparación de medias Anova entre el modelo real (observado) y el modelo propuesto simulado.

Aquí se busca rechazar la Ho, para determinar si el modelo propuesto simulado es mejor al modelo existente (real):

$$
H_0: \mu_0 = \mu_{ps}
$$
  

$$
H_a: \mu_0 \neq \mu_{ps}
$$

La Tabla IV.VIII muestra la comparación de medias

 **Tabla IV.XIV** Comparación de medias entre modelo real y el modelo

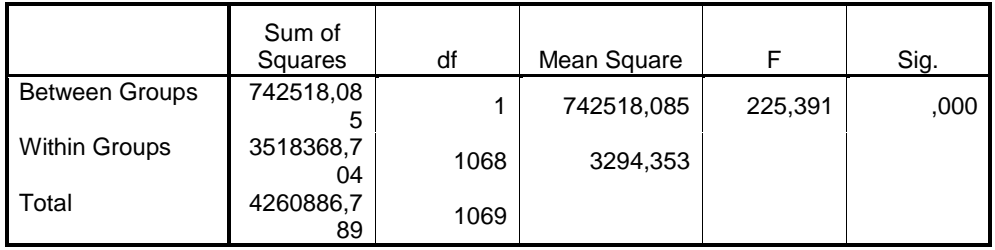

propuesto simulado

 **Fuente:** SPSS  **Elaborado por:** El Autor El nivel de significación de la prueba F en la tabla ANOVA es < 0.005. Por tanto se rechaza la hipótesis nula de que las medias del modelo real son iguales al modelo propuesto simulado.

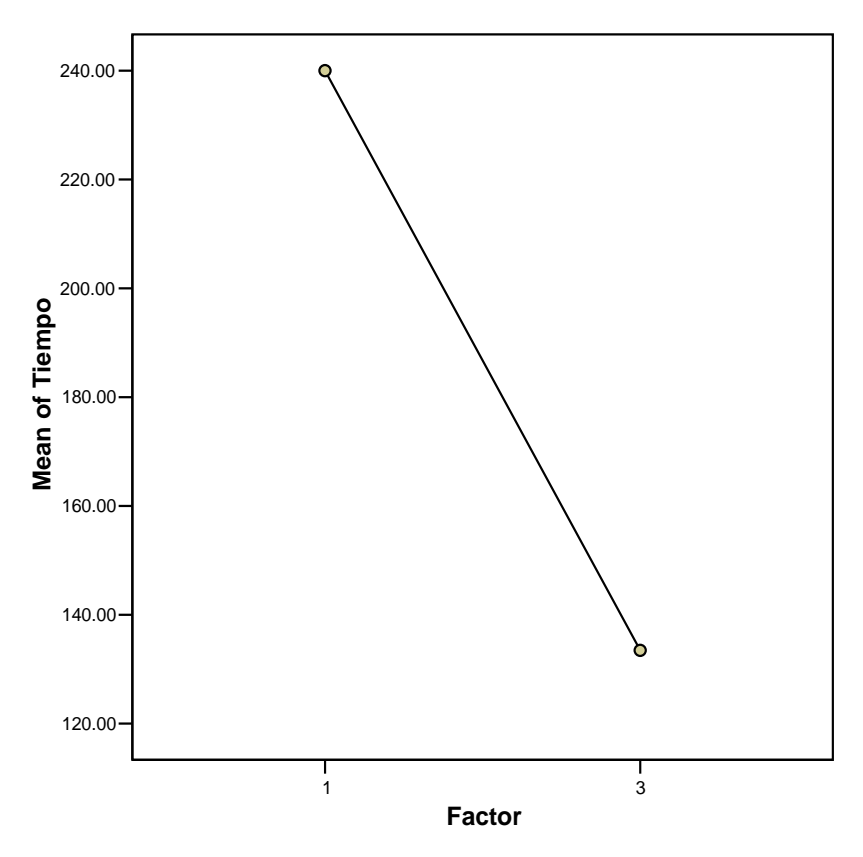

 **Figura 4.7** Gráfico de Medias del modelo real y el modelo propuesto simulado

 **Fuente:** SPSS

 **Elaborado por:** El Autor

El gráfico de medias nos muestra que el tiempo de la fase 2 del modelo real podrá mejorarse notablemente con modelo propuesto.

# **CAPÍTULO 5**

# **5. CONCLUSIONES Y RECOMENDACIONES**

#### **5.1 Conclusiones**

- 1. Con el análisis de valor que se realizó al mapeo de la cadena de valor inicial se pudo detectar que el porcentaje de valor agregado para 9 de los diez subprocesos analizados es bajo, su porcentaje está entre 1.9567% y 5.5771% y sólo el subproceso de Ayudantes Académicos tiene un porcentaje de valor agregado alto (56.6512%)
- 2. De los ocho tipos de desperdicios que se encuentran en las oficinas, en el ICM, se encontraron cinco: **Productos Defectuosos:** cuando los ayudantes coinciden en sus horarios de ayudantías, **Transportación:** No se realiza la entrega directa a los departamentos, primero pasan por recepción, **Espera:** atención de requerimientos en orden de importancia de solicitud, tiempo

disponible del encargado en realizar en proceso, archivo, **Movimiento:** Pasos innecesarios en los procesos, y **Procesamiento:** El proceso no sigue su curso normal por la falta de certificación o informe de uno de los intervinientes.

- 3. Los problemas detectados fueron ocho, los cuales fueron ordenados de acuerdo a su importancia de mayor a menor:
	- Acumulación de trabajo en el área de secretaría, por contar sólo con 2 personas
	- La asistente de la S.A no tiene conocimiento de todos los  $\bullet$ procesos del ICM, por lo que la mayor parte del trabajo recae sobre la S.A.
	- No se respeta la trazabilidad de las solicitudes recibidas,  $\bullet$ se atienden por prioridades.
	- Recepción entrega documentos y solicitudes a los  $\bullet$ departamentos sólo 2 veces al día.
	- Comités y concejo directivos no se reúnen todas las semanas para aprobar solicitudes.
	- $\bullet$ Falta de información por parte de los estudiantes sobre a quien dirigir ciertas solicitudes. Esto también ocasiona demora.
- Informes de profesores y coordinadores son entregados en un plazo mayor a 24 horas.
- En lo que respecta al subproceso de Estado Incompleto,  $\bullet$ S.A debe esperar incluso hasta un tiempo mayor al plazo establecido para la recepción de esas solicitudes para terminar la base y entregarla al Director para la asignación de tutores.
- 4. Los costos de la implementación de los planes de acción son en su mayoría los tiempos que tendrían que invertir las personas involucradas en los procesos para realizar dichas acciones, los planes que tendría costo monetario son: la contratación del ayudante de actividades varias y la conexión en red de los computadores de la S.A con Dirección.
- 5. Se escogió el subproceso de Estado Incompleto y se tomaron 70 observaciones para realizar una simulación y análisis de medias (anova). Se escogió la fase 2 (tiempo total desde que la S.A recibe las solicitudes de estado incompleto, hace la base y la entrega al Director del ICM para la asignación de tutores), ya que es la fase cuyo total tiene mayor significancia en el Lead Time de estado incompleto.
- 6. Con el análisis de medias (anova) para el modelo real observado vs el modelo real simulado, se obtuvo que el modelo explica bien los datos observados, ya que el nivel de significancia fue de 0.816, por lo que se aceptó la hipótesis nula.
- 7. Se generaron cambios en el modelo real observado y se obtuvieron los tiempos para el modelo propuesto, se generaron 1000 números aleatorios con los que se realizó la simulación para el mismo.
- 8. Se realizó un contraste entre el modelo real observado y el modelo propuesto simulado, y con el análisis de medias (anova) se obtuvo un nivel de significancia de 0.000 (<0.005) por lo que se rechazó la hipótesis nula, y se demostró estadísticamente que el modelo propuesto para el estado incompleto mejora los tiempos del modelo actual para este mismo subproceso.

#### **5.2 Recomendaciones**

- 1. Contratar un ayudante para actividades varias que ayude con las labores del área de secretaría.
- 2. Capacitar a la asistente de la S.A. en todos los procesos que puedan ser desarrollados por ella, y que sólo pasen a la S.A para

su revisión y firma, más no para procesamiento. Esto aliviaría la carga de trabajo de la S.A.

- 3. Dar numeración a todas las solicitudes o requerimientos que ingresen en la S.A y atenderlas en ese orden, salvo excepción de recibir requerimientos de mayor importancia o que se deba atender una solicitud de nivel jerárquico superior.
- 4. Que los documentos sean entregados a los respectivos departamentos 4 veces al día (9:45; 11:45; 13:45; 15:45); 2 veces por la persona de recepción y 2 veces por los diferentes conserjes del ICM, éstos últimos asignados con un cronograma.
- 5. Establecer como política que las reuniones de concejo y comité se lleven a cabo al menos cada 3 semanas y en caso de haber algún asunto urgente por presentar y la reunión no esté programada para la semana en que se presenta, éste sea tratado por consulta.
- 6. Mejorar las plantillas para la elaboración de solicitudes, y que las personas de recepción tengan conocimiento de a quien deben dirigirse las solicitudes, para de estar manera orientar al estudiante y evitar el rebote de las mismas.
- 7. Establecer como política que los informes o la información solicitada a los profesores (para atender las solicitudes de los estudiantes), sean entregados en un plazo máximo de 24 horas.
- 8. Las personas encargadas de sistemas pueden crear una carpeta con acceso compartido sólo entre la S.A y la Dirección (las computadoras deben estar en red), así la Secretaría crea y guarda la base para estado incompleto aquí y el Director la revisa semanalmente y asigna el tutor a los estudiantes que consten en la base en el momento de su revisión, así podría publicarse listas semanales con los estudiantes a quienes hayan sido asignados los tutores, y no esperar hasta el último momento para dicha publicación y la elaboración de las cartas (a los tutores).

#### **Implementación y Control de Gestión del Sistema de Producción Delgada para el Instituto de Ciencias Matemáticas de la Espol**

El término Lean fue elaborado por un grupo de estudio del Massachussets Institute of Technology para analizar los métodos de manufactura de la industria automotriz, y denominaron como Lean Manufacturing a los métodos que habían utilizado desde la década de los setenta para así minimizar la cantidad de recursos utilizados por una empresa y aumentar la satisfacción al cliente hasta llegar a entregar los productos pedidos con tendencia cero defectos.

Con el pasar de los años ésta filosofía ha ido evolucionando y se la ha aplicado no sólo en empresas manufactureras. La oficina es un área nueva donde se está aplicando producción Delgada y tal como las demás industrias han tenido óptimos resultados con su aplicación.

En vista que un gran porcentaje de empresas se mueven en base a la función administrativa, es importante eliminar costos en ésta área ya que además de incrementarse las utilidades, se aumentará la eficiencia y eficacia y por supuesto se obtendrá la satisfacción de clientes internos y externos.

Hoy en día existen diversos métodos para aumentar la productividad de las empresas, pero por lo general estos métodos sugieren que se invierta en sistemas de alta tecnología para así obtener mejores resultados. Si bien es cierto dichos sistemas tecnológicos son de mucha ayuda, pero el precio de la inversión es elevado.

Por el contrario con la implementación del Sistema de Producción Delgada se busca crear valor al eliminar todas aquellas actividades que no agregan valor al trabajo, de esta manera se aumenta la productividad y porque no decirlo, también se aumente la rentabilidad y lo más importante a bajos costos.

Al igual que una fábrica propiamente dicha los procesos administrativos también tienen entradas y salidas, entra información y sale información procesada que ayuda a la toma de decisiones. Aquí la comunicación es la base para obtener resultados confiables de manera eficiente y eficaz, y lo más importante satisfacer a los clientes tanto interno como externos

El objetivo principal de este proyecto es Implementar el Sistema de Producción Delgada en el Instituto de Ciencias Matemáticas de la ESPOL y realizar el respectivo Control de Gestión del mismo.

Los Beneficios que brinda el Sistema Lean son:

- 1. Ayuda a detectar grandes desperdicios que se generan en las oficinas
- 2. Mejora la satisfacción del cliente
- 3. Las relaciones humanas dentro de la empresa se mejoran y fortalecen a través de la mejora en el lugar de trabajo. Lo cual también se refleja en mayor eficacia en el trabajo en equipo.
- 4. Mejora el control
- 5. Da mayor rentabilidad
- 6. Se reduce el tiempo de entrega

El Sistema Lean utiliza varias herramientas, pero para este caso se aplicará el Análisis de la Cadena de Valor, es decir se elaborará el flujo de los procesos del Instituto de Ciencias Matemáticas, se analizarán los procesos y se identificarán los desperdicios tales como elaboración reportes extras que no se usan, pasos extra en el proceso, procesamiento del trabajo, entre otros.

Es importante contar con la participación de los directivos y el personal operativo del Instituto, ya que como involucrados directos en los procesos son parte esencial en el desarrollo de este trabajo.

La Metodología para la implementación del Sistema Lean consta de 5 fases, cada una con una serie de pasos (13 en total), algunos pasos pueden realizarse de manera simultánea. Las fases del modelo son las siguientes:

Fase1: Conocimiento de la filosofía Fase 2: Determinación de la Cadena de Valor Fase 3: Planeación Fase 4: Implementación Fase 5: Mejora Continua

No basta con llevar a cabo los pasos una sola vez, una vez que termina un ciclo debe comenzarse otro puesto que se busca la mejora continua.

#### **Herramienta Básica del Sistema de "Producción Esbelta" La cadena de valor**

La cadena de valor fue creada y difundida por [Michael Porter](http://es.wikipedia.org/wiki/Michael_Porter) en su bestseller de [1985](http://es.wikipedia.org/wiki/1985) Competitive Advantage: Creating and Sustaining Superior Performance. También conocido como mapa de cadena de valor (VSM "Value Stream Map"), es un documento físico en el que se detallan las acciones (con y sin valor agregado) que se llevan a cabo para entregar el producto o servicio, es decir, desde que es diseñado el producto o desde que es solicitado el servicio, hasta su entrega y facturación (entrega al cliente).

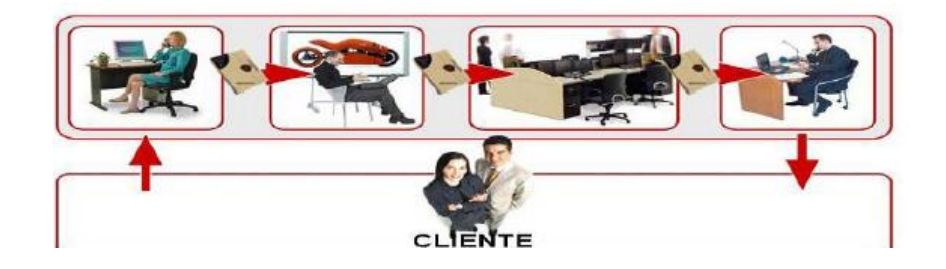

Se define como valor agregado a todos aquellos procedimientos que transforman el producto/ servicio y son de valor ante la percepción del cliente. Por lo tanto, los procedimientos que no agregan valor son aquellos que no contribuyen directamente con la elaboración del producto o prestación del servicio; el proceso puede ser necesario y normal, pero no añade valor desde el punto de vista del cliente. Por ejemplo en un consultorio médico el hacer fila para coger cita es un procedimiento normal, pero a los ojos del paciente no añade valor, lo importante (que añade valor) para el paciente es cuando es atendido por el doctor.

Los pasos para aplicar ésta herramienta en una oficina son los siguientes:

- 1. Se debe obtener información sobre cada área o departamento y los diferentes tipos de servicios, ver como realizan su trabajo y determinar una mejor manera de hacerlo. Se deben enlistar los diferentes servicios.
- 2. Luego se debe seleccionar un tipo de servicio o actividad para proceder a recorrer las diferentes áreas o departamento que se ven involucradas.
- 3. Se debe identificar el proceso, y escribir su nombre en la parte superior de la cadena de valor. Se debe dibujar el proceso de manera general.
- 4. Concluido el primer recorrido por el flujo, ahora debe repetírselo, pero al revés y de esta forma hacer una revisión de la vista general del proceso e identificar los pasos principales del mismo.
- 5. Una vez que se tienen identificados los pasos principales se debe iniciar nuevamente el recorrido, pero ésta vez con un cronómetro y además realizar el mapa de la cadena detalladamente. Se debe tomar notas del recorrido y dibujar los pasos del proceso de izquierda a derecha
- 6. Todos los datos importantes que sean recogidos deben ser incluidos debajo de cada proceso en una caja de datos.
- 7. Se deben tomar los siguientes tiempos (en segundos)
	- *El tiempo del ciclo* (CT: Time Cycle) El tiempo que pasa un mismo proceso entre una persona y otra.
	- *El tiempo del valor agregado* (VA: Added Value) El tiempo que agrega realmente el valor a la cadena de valor.
	- *El tiempo de cambio de [modelo](http://www.monografias.com/trabajos/adolmodin/adolmodin.shtml)* (C/O: Change Operation). El tiempo tomado para cambiar un tipo del proceso a otro.
	- **El número de personas** (NP: People number) El número de personas requeridas para desarrollar un proceso particular.
	- **Trabajar Disponible tiempo** (EN: Enable Network) El tiempo de trabajo disponible del personal.

• **El plazo de espera** (LT: Lead Time) El tiempo que toma al flujo moverse completamente por la cadena.

Para cada sigla indicar su significado, ejemplo: LT Lead Time

- 8. No olvidar incluir el flujo de información mediante flechas que indiquen el lugar en que empieza y termina el flujo.
- 9. En la parte inferior de la página, bajo cada proceso, se debe colocar una línea con los tiempos tomados, la suma final se coloca a la derecha. Así con el LT y, el total de tiempo del VA se tendrá el total de tiempo que no agrega valor.

Una vez terminado la cadena de valor del estado actual se debe hacer un "push" (empujar) los pasos y tiempos de la cadena actual, y además identificar los desperdicios existentes, con esto se pretende hacer todos los procesos más eficientes. A esto se le conoce como la cadena de valor (o mapeo) del estado futuro. Se debe dibujar la nueva cadena de valor, con todos sus tiempos esperados.

#### **Implementación de un sistema de "Producción Delgada" en la industria del Calzado**

#### **Un poco de Historia**

Alpargatas es una empresa Argentina, fundada en 1885, ha sido siempre símbolo de buena calidad en los mercados de calzado casual, deportivo y de trabajo. En 1993, la empresa contaba con un mix de productos fabricados en el país que incluía marcas globales como Nike. La compañía, con nueve plantas en el país y otra en Uruguay, luchó contra la decisión del gobierno nacional de abrir su mercado y su economía a principios de los 90 luego de años de operar en una economía cerrada.

#### **Los problemas**

Alpargatas, al igual que muchas otras empresas del ramo, enfrentó una competencia avasallante con la apertura y la apreciación real del peso durante los noventa que fomentó la importación. Los gustos de los consumidores cambiaron dramáticamente, y demandaba mayor calidad. Los productores locales ya no eran capaces de satisfacer los deseos de los consumidores, lo que llevó a los minoristas a buscar nuevos proveedores. La nueva realidad forzó a las compañías a tomar decisiones difíciles. Las opciones disponibles eran cerrar, optar por la producción offshore, tercerizar en el extranjero o mantener la producción in-house, propia.

Luego de considerar cuidadosamente las opciones, se optó por la producción dentro de la organización. Ahora, no había más lugar para demoras en la entrega, retrasos en el lanzamiento de nuevos productos, y problemas de calidad. Había que responder a los llamados de los clientes. La orientación a la producción debía ser reemplazada por la orientación al mercado.

#### **Decisiones tomadas**

A mediados de 1993, el nivel gerencial más alto decidió cambiar hacia una organización delgada y, después de bosquejar un plan estratégico, lo remitieron hacia la cúpula de directores, quienes decidieron crear un equipo de directores (ED), y contratar una consultora para planificar la transformación de los procesos. El ED sabía que para tener éxito debía demostrar su compromiso con el cambio y sostener la transformación en toda la organización a través de la División de Calzados y convertirla en una organización de ambiente delgado.

#### **Los primeros pasos hacia el cambio**

Lo primero era tener plasmada la situación actual de Alpargatas, así que la información fue analizada utilizando herramientas tales como diagramas de flujo y consideraciones sobre las actividades de valor agregado. Mapear la situación permitió obtener una visión general del proceso de producción y ayudó a identificar las oportunidades de mejoras. Delinear un mapa de la compañía que ellos habían avizorado a través de la eliminación de gastos de

todo tipo fue el siguiente paso por realizar. Esta tarea también fue ejecutada de manera conjunta con la planta de gerentes y otras posiciones importantes dentro del holding.

Después de dibujar la compañía visualizada, el plan de acción fue delineado. Se plantearon varios objetivos para la implementación del sistema delgado. La racionalización industrial cuidadosa debía ser llevada a cabo en las seis plantas de la División de Calzados. Un sistema de producción flexible y efectivo debía ser diseñado e implementado en toda la estructura hacia el flujo y el esfuerzo. El plan recomendaba cambios en la gestión de la demanda, cuya responsabilidad estaba bajo el Departamento de Marketing. El ED creyó que era vital introducir un sistema planificado integral y una efectiva comunicación a lo largo de toda la División de Calzados para respaldar a este nuevo estilo de gestionar el negocio. Así surgió la necesidad de utilizar software especializado.

#### **Implementación del nuevo sistema de producción**

Para comenzar la implementación se eligió una planta con dos mil trabajadores. Los cambios implementados pueden dividirse en cuatro etapas.

**Etapa 1. Convertir los centros de trabajo en celdas de manufactura**: El cambio permitió al proceso ganar flexibilidad, y programar los procesos en base a un índice de demanda permitió encontrar nuevos productos

demandados por los clientes. Se mejoró los métodos de trabajo, se redujo los requerimientos de espacio, el trabajo en proceso, los tiempos de ciclo y el tiempo necesario para el lanzamiento de nuevos productos. Asimismo, mejoró la calidad, se desarrolló la cultura de trabajo en equipo, se reafirmaron los resultados, y se motivó a la gente a mejorar continuamente la calidad.

Los supervisores fueron entrenados para motivar el trabajo en equipo. Al mismo tiempo, los trabajadores recibieron entrenamiento, y se rotaban las tareas para desarrollar las habilidades funcionales de los trabajadores. El sistema de remuneración fue modificado. Se daba compensaciones de acuerdo a los resultados obtenidos. Este sistema de pago compensó la productividad del equipo, su calidad y su asistencia.

**Etapa 2. Cambiar el flujo de trabajo:** El alto volumen de trabajo en proceso entre los centros de trabajo producido por los extensos tiempo de trabajo, mantenimiento no planificado y otros factores, impedían a los sistemas de producción conseguir un flujo continuo de ventas. El sistema de información usado era incapaz de soportar la producción, no permitía una buena integración entre el sector manufacturero, los proveedores y los trabajadores de planta. En la compañía no había un conjunto de reglas fijas a seguir, ni tampoco había indicadores dentro de la industria para utilizar como benchmarking.

Se aplicó el método kanban en el transporte de material entre las estaciones de trabajo hasta los supermercados de productos terminados. Al mismo tiempo fueron introducidos los lectores de códigos de barra, lo que implicó mayor control efectivo del sistema productivo. Diseñar e implementar el sistema kanban significó mucho trabajo y esfuerzo, pero el esfuerzo se vio compensado con los resultados.

Previo a la implementación kanban, Alpargatas solía trabajar en un lote de 100 pares, que fueron reducidos a 20. La mejora continua estableció un plan y puso las nuevas tareas en práctica. Las mismas condujeron a una caída sustancial de los inventarios y la relación de trabajo disminuyó de un mes a una semana.

**Etapa 3. Cambiando las tareas de gestión de la demanda:** Las tareas de la gestión de la demanda estaban pobremente integradas y coordinadas por sistemas obsoletos. No había parámetros claros que describieran las responsabilidades de los departamentos de producción y marketing, lo que llevaba a una problemática relación entre ambos. Los errores de cálculo llevaron a una pérdida del 18 por ciento de las ventas (base de clientes y productos preferidos), y la cantidad de stock de los productos no

demandados aumentó. La industria de la vestimenta y el calzado se caracteriza por una demanda volátil, temporal y estacional. El objetivo de los directivos era lograr la excelencia en la satisfacción al cliente.

El proceso de reestructuración implicó formar un equipo multidisciplinario de consultores en administración y sistemas. El equipo comenzó mapeando e identificando las actividades de valor y no valor del proceso vigente. La revisión comenzó por analizar los altibajos del proceso y trabajar y desarrollar sus fortalezas. Las causas principales de las ineficiencias eran consecuencia de la pobre integración entre los sistemas de información, lo que había llevado a falta de comunicación, aprobaciones redundantes, chequeo diario de información, actividades manuales trabajo intensivas, largos tiempos de proceso y errores en estadísticas y pronósticos.

La transferencia de las responsabilidades sobre las políticas de stock desde el área de producción a la de marketing fue una de las llaves para que Alpargatas se constituyera en una compañía orientada hacia el mercado. Como un resultado de los cambios, el tiempo transcurrido entre las órdenes de pedidos y los servicios de entrega al cliente se redujeron de cinco días a dos, lo que implicó una mejora del servicio del 97% en los indicadores de eficiencia en la ejecución de pedidos y entregas.

**Etapa 4: Cambiando el sistema de planeamiento:** La nueva gestión de la demanda con mejores técnicas de pronósticos le permitió a la compañía conocer la demanda de nuevos productos de manera más rápida y segura. Pero a fines de realizar la potencialidad del nuevo sistema de pronósticos, fue necesario reformular los procesos de planificación.

En primer término, el nivel de planificación identificó las cédulas del estilo y luego las del color. La información estadística fue utilizada a para identificar los pasos del proceso con el máximo nivel de talle. Las restricciones básicas de los bloques y moldes de zapatos comenzaron a llevarse y controlarse con total atención.

#### **Resultados**

Después de cuatro años la compañía adoptó finalmente las prácticas de una empresa delgada y estuvo lista para volver a ganar el mercado. Los principales resultados alcanzados por Alpargatas fueron los siguientes:

- > Contar con una nueva cultura de mejora continua.
- $\triangleright$  Encontrar demanda para la variedad de productos.
- $\triangleright$  Reducir los costos de manufactura en un 25%.
- $\triangleright$  Duplicar la cantidad de lanzamientos de estilo, que pasaron de 30 a 60 por año.
- $\triangleright$  Reducir 20 % los tiempos de desarrollo.
- $\triangleright$  Mejorar el servicio al cliente de un 85 a un 97% (pedidos y entregas)

Los problemas de gasto de material y ediciones ergonómicas fueron resueltos Los logros fueron sorprendentes. Por ejemplo: gracias a las mejoras ergonómicas logradas haciendo foco en problemas específicos del proceso, las horas de trabajo perdidas por trabajadores lesionados en la última planta de cemento disminuyeron a la mitad.

La implementación de prácticas de empresa delgada le permitió a Alpargatas administrar una situación compleja y sobrevivir. Los nuevos conceptos ofrecieron un marco de desarrollo de estrategias que llevaron a aumentar la satisfacción de los clientes haciendo foco en los recursos. También, proveyó una metodología que ayudó al establecimiento del proceso vigente y creó un punto de vista común en cuanto a los gastos que debían ser eliminados.

Sin embargo, es importante tener en cuenta que no hay un manual de instrucciones que indique cómo aplicar e implementar un sistema delgado de producción. Cada compañía debe analizar sus fortalezas y debilidades para poder desarrollar una implementación acorde. La mezcla apropiada de una cultura flexible con gran capacidad de adaptación al cambio, por la necesidad de adaptarse a proyectos orientados a corto plazo, ayudó a crear un ambiente positivo para la transformación. Este es un factor importante para el éxito, que debe ser tenido en cuenta para la implementación exitosa de todo proceso de implementación de producción delgada.

## **SOLICITUD DE CERTIFICADO DE MATRÍCULA**

## **CERTIFICADO DE MATERIAS REGISTRADAS**

## **PROGRAMAS DE ESTUDIO**

## **ANEXO 7 CERTIFICADO DE ASISTENCIA**

## **CONVALIDACIÓN DE MATERIAS**

## **ESTADO INCOMPLETO**

## **APERTURA DE MATERIAS NO PLANIFICADAS**
### **CERTIFICADO DE EGRESADO**

VER ARCHIVO EN EXCEL MAPA DE VALOR: ANEXOS 4-13

## **APROBACIÓN DE TEMA DE TESIS**

VER ARCHIVO EN EXCEL MAPA DE VALOR: ANEXOS 4-13

## **AYUDANTES ACADÉMICOS**

VER ARCHIVO EN EXCEL MAPA DE VALOR: ANEXOS 4-13

## **ANÁLISIS DE VALOR AGREGADO/CERTIFICADO DE MATRÍCULA**

## **ANÁLISIS DE VALOR AGREGADO/CERTIFICADO DE MATERIAS REGISTRADAS**

### **ANÁLISIS DE VALOR AGREGADO/PROGRAMAS DE ESTUDIO**

## **ANÁLISIS DE VALOR AGREGADO/ CERTIFICADO DE ASISTENCIA**

## **ANÁLISIS DE VALOR AGREGADO/ CONVALIDACIÓN DE MATERIAS**

## **ANÁLISIS DE VALOR AGREGADO/ ESTADO INCOMPLETO**

## **ANÁLISIS DE VALOR AGREGADO/APERTURA DE MATERIAS NO PLANIFICADAS**

## **ANÁLISIS DE VALOR AGREGADO/CERTIFICADO DE EGRESADO**

# **ANEXO 22** (1/2)

### **ANÁLISIS DE VALOR AGREGADO/APROBACIÓN DE TEMA DE TESIS**

### **ANEXO 22** (2/2)

### **ANÁLISIS DE VALOR AGREGADO/APROBACIÓN DE TEMA DE TESIS**

### **ANEXO 23** (1/2)

## **ANÁLISIS DE VALOR AGREGADO/AYUDANTES ACADÉMICOS**

# **ANEXO 23** (1/2)

## **ANÁLISIS DE VALOR AGREGADO/AYUDANTES ACADÉMICOS**

## **RESUMEN ANÁLISIS DEL VALOR AGREGADO/CERTIFICADO DE MATRÍCULA**

## **RESUMEN ANÁLISIS DEL VALOR AGREGADO/CERTIFICADO DE MATERIAS REGISTRADAS**

## **RESUMEN ANÁLISIS DEL VALOR AGREGADO /PROGRAMAS DE ESTUDIO**

### **RESUMEN ANÁLISIS DEL VALOR AGREGADO / CERTIFICADO DE ASISTENCIA**

## **RESUMEN ANÁLISIS DEL VALOR AGREGADO / CONVALIDACIÓN DE MATERIAS**

## **RESUMEN ANÁLISIS DEL VALOR AGREGADO / ESTADO INCOMPLETO**

## **RESUMEN ANÁLISIS DEL VALOR AGREGADO /APERTURA DE MATERIAS NO PLANIFICADAS**

## **RESUMEN ANÁLISIS DEL VALOR AGREGADO /CERTIFICADO DE EGRESADO**

## **RESUMEN ANÁLISIS DEL VALOR AGREGADO /APROBACIÓN DE TEMA DE TESIS**

## **RESUMEN ANÁLISIS DEL VALOR AGREGADO /AYUDANTES ACADÉMICOS**

## **CLASIFICACIÓN DE LOS DESPERDICIOS**

[VER ARCHIVO EN EXCEL: ANEXO 34](http://anexos/Anexo%2034.xlsx)

## **MAPA DE LA SITUACIÓN FUTURA: SOLICITUD DE CERTIFICADO DE MATRÍCULA**

## **MAPA DE LA SITUACIÓN FUTURA: CERTIFICADO DE MATERIAS REGISTRADAS**

### **MAPA DE LA SITUACIÓN FUTURA: PROGRAMAS DE ESTUDIO**

### **MAPA DE LA SITUACIÓN FUTURA: CERTIFICADO DE ASISTENCIA**

## **MAPA DE LA SITUACIÓN FUTURA: CONVALIDACIÓN DE MATERIAS**

### **MAPA DE LA SITUACIÓN FUTURA: ESTADO INCOMPLETO**

## **MAPA DE LA SITUACIÓN FUTURA: APERTURA DE MATERIAS NO PLANIFICADAS**

### **MAPA DE LA SITUACIÓN FUTURA: CERTIFICADO DE EGRESADO**

## **MAPA DE LA SITUACIÓN FUTURA: APROBACIÓN DE TEMA DE TESIS**

## **MAPA DE LA SITUACIÓN FUTURA: AYUDANTES ACADÉMICOS**
**ANEXO 45** (1/2)

### **TAREAS ASIGNADAS**

VER ARCHIVO EN EXCEL ANEXO 45

## **ANEXO 45** (2/2)

### **TAREAS ASIGNADAS**

VER ARCHIVO EN EXCEL ANEXO 45

### **ANEXO 46** (1/4)

## **ESTADO INCOMPLETO: SOLICITUDES RECIBIDAS ORGANIZADAS POR FECHAS**

### **ANEXO 46** (2/4)

## **ESTADO INCOMPLETO: SOLICITUDES RECIBIDAS ORGANIZADAS POR FECHAS**

### **ANEXO 46** (3/4)

## **ESTADO INCOMPLETO: SOLICITUDES RECIBIDAS ORGANIZADAS POR FECHAS**

### **ANEXO 46** (3/4)

## **ESTADO INCOMPLETO: SOLICITUDES RECIBIDAS ORGANIZADAS POR FECHAS**

## **ANEXO 46** (4/4)

## **ESTADO INCOMPLETO: SOLICITUDES RECIBIDAS ORGANIZADAS POR FECHAS**

## **ANEXO 47** (1/2)

### **DETERMINACIÓN DE TIEMPOS PARA LA FASE 3**

## **ANEXO 47** (2/2)

### **DETERMINACIÓN DE TIEMPOS PARA LA FASE 3**

### **ANEXO 48** (1/5)

## **ESTADO INCOMPLETO: SOLICITUDES RECIBIDAS ORGANIZADAS POR HORAS**

### **ANEXO 48** (2/5)

## **ESTADO INCOMPLETO: SOLICITUDES RECIBIDAS ORGANIZADAS POR HORAS**

### **ANEXO 48** (3/5)

## **ESTADO INCOMPLETO: SOLICITUDES RECIBIDAS ORGANIZADAS POR HORAS**

### **ANEXO 48** (4/5)

## **ESTADO INCOMPLETO: SOLICITUDES RECIBIDAS ORGANIZADAS POR HORAS**

### **ANEXO 48** (5/5)

## **ESTADO INCOMPLETO: SOLICITUDES RECIBIDAS ORGANIZADAS POR HORAS**

## **ANEXO 49** (1/2)

## **TABULACIÓN DE DATOS OBSERVADOS**

## **ANEXO 49** (2/2)

## **TABULACIÓN DE DATOS OBSERVADOS**

## **ANEXO 50** (1/2)

## **TABULACIÓN DE LOS X-SIMULADOS**

## **ANEXO 50** (2/2)

## **TABULACIÓN DE LOS X-SIMULADOS**

## **ANEXO 51** (1/2)

### **TIEMPOS DEL MODELO OBSERVADO VS SIMULADOS**

## **ANEXO 51** (2/2)

### **TIEMPOS DEL MODELO OBSERVADO VS SIMULADOS**

### **ANEXO 52** (1/5)

## **ESTADO INCOMPLETO: MODELO PROPUESTO ORGANIZADO EN HORAS**

### **ANEXO 52** (2/5)

## **ESTADO INCOMPLETO: MODELO PROPUESTO ORGANIZADO EN HORAS**

### **ANEXO 52** (3/5)

## **ESTADO INCOMPLETO: MODELO PROPUESTO ORGANIZADO EN HORAS**

### **ANEXO 52** (4/5)

## **ESTADO INCOMPLETO: MODELO PROPUESTO ORGANIZADO EN HORAS**

### **ANEXO 52** (5/5)

### **ESTADO INCOMPLETO: MODELO PROPUESTO ORGANIZADO EN HORAS**

### **ANEXO 53** (1/2)

## **DETERMINACIÓN DE TIEMPOS PARA LA FASE 3 EN MODELO PROPUESTO**

### **ANEXO 53** (2/2)

## **DETERMINACIÓN DE TIEMPOS PARA LA FASE 3 EN MODELO PROPUESTO**

## **ANEXO 54** (1/2)

### **TABULACIÓN DE DATOS PARA MODELO PROPUESTO**

## **ANEXO 54** (2/2)

### **TABULACIÓN DE DATOS PARA MODELO PROPUESTO**

## **ANEXO 55** (1/27)

### **TABULACIÓN DE LOS X SIMULADOS PARA NUEVO MODELO**

## **ANEXO 55** (2/27)

### **TABULACIÓN DE LOS X SIMULADOS PARA NUEVO MODELO**

## **ANEXO 55** (3/27)

# **TABULACIÓN DE LOS X SIMULADOS PARA NUEVO MODELO**

## **ANEXO 55** (4/27)

# **TABULACIÓN DE LOS X SIMULADOS PARA NUEVO MODELO**

## **ANEXO 55** (5/27)

### **TABULACIÓN DE LOS X SIMULADOS PARA NUEVO MODELO**

## **ANEXO 55** (6/27)

### **TABULACIÓN DE LOS X SIMULADOS PARA NUEVO MODELO**

## **ANEXO 55** (7/27)

### **TABULACIÓN DE LOS X SIMULADOS PARA NUEVO MODELO**
# **ANEXO 55** (8/27)

# **TABULACIÓN DE LOS X SIMULADOS PARA NUEVO MODELO**

# **ANEXO 55** (9/27)

### **TABULACIÓN DE LOS X SIMULADOS PARA NUEVO MODELO**

# **ANEXO 55** (10/27)

# **TABULACIÓN DE LOS X SIMULADOS PARA NUEVO MODELO**

# **ANEXO 55** (11/27)

# **TABULACIÓN DE LOS X SIMULADOS PARA NUEVO MODELO**

# **ANEXO 55** (12/27)

### **TABULACIÓN DE LOS X SIMULADOS PARA NUEVO MODELO**

# **ANEXO 55** (13/27)

# **TABULACIÓN DE LOS X SIMULADOS PARA NUEVO MODELO**

# **ANEXO 55** (14/27)

### **TABULACIÓN DE LOS X SIMULADOS PARA NUEVO MODELO**

# **ANEXO 55** (15/27)

# **TABULACIÓN DE LOS X SIMULADOS PARA NUEVO MODELO**

# **ANEXO 55** (16/27)

# **TABULACIÓN DE LOS X SIMULADOS PARA NUEVO MODELO**

# **ANEXO 55** (17/27)

### **TABULACIÓN DE LOS X SIMULADOS PARA NUEVO MODELO**

# **ANEXO 55** (18/27)

# **TABULACIÓN DE LOS X SIMULADOS PARA NUEVO MODELO**

# **ANEXO 55** (19/27)

### **TABULACIÓN DE LOS X SIMULADOS PARA NUEVO MODELO**

# **ANEXO 55** (20/27)

### **TABULACIÓN DE LOS X SIMULADOS PARA NUEVO MODELO**

# **ANEXO 55** (21/27)

### **TABULACIÓN DE LOS X SIMULADOS PARA NUEVO MODELO**

# **ANEXO 55** (22/27)

# **TABULACIÓN DE LOS X SIMULADOS PARA NUEVO MODELO**

# **ANEXO 55** (23/27)

# **TABULACIÓN DE LOS X SIMULADOS PARA NUEVO MODELO**

# **ANEXO 55** (24/27)

### **TABULACIÓN DE LOS X SIMULADOS PARA NUEVO MODELO**

# **ANEXO 55** (25/27)

# **TABULACIÓN DE LOS X SIMULADOS PARA NUEVO MODELO**

# **ANEXO 55** (26/27)

### **TABULACIÓN DE LOS X SIMULADOS PARA NUEVO MODELO**

# **ANEXO 55** (27/27)

### **TABULACIÓN DE LOS X SIMULADOS PARA NUEVO MODELO**

# **ANEXO 56** (1/29)

#### **TIEMPOS DEL MODELO PROPUESTO SIMULADO**

# **ANEXO 56** (2/29)

### **TIEMPOS DEL MODELO PROPUESTO SIMULADO**

# **ANEXO 56** (3/29)

### **TIEMPOS DEL MODELO PROPUESTO SIMULADO**

# **ANEXO 56** (4/29)

### **TIEMPOS DEL MODELO PROPUESTO SIMULADO**

#### **ANEXO 56** (5/29)

### **TIEMPOS DEL MODELO PROPUESTO SIMULADO**

#### **ANEXO 56** (6/29)

### **TIEMPOS DEL MODELO PROPUESTO SIMULADO**

# **ANEXO 56** (7/29)

### **TIEMPOS DEL MODELO PROPUESTO SIMULADO**

# **ANEXO 56** (8/29)

#### **TIEMPOS DEL MODELO PROPUESTO SIMULADO**

# **ANEXO 56** (9/29)

#### **TIEMPOS DEL MODELO PROPUESTO SIMULADO**

# **ANEXO 56** (10/29)

### **TIEMPOS DEL MODELO PROPUESTO SIMULADO**

# **ANEXO 56** (11/29)

### **TIEMPOS DEL MODELO PROPUESTO SIMULADO**

# **ANEXO 56** (12/29)

### **TIEMPOS DEL MODELO PROPUESTO SIMULADO**

# **ANEXO 56** (13/29)

### **TIEMPOS DEL MODELO PROPUESTO SIMULADO**

#### **ANEXO 56** (14/29)

### **TIEMPOS DEL MODELO PROPUESTO SIMULADO**

# **ANEXO 56** (15/29)

### **TIEMPOS DEL MODELO PROPUESTO SIMULADO**

# **ANEXO 56** (16/29)

### **TIEMPOS DEL MODELO PROPUESTO SIMULADO**
# **ANEXO 56** (17/29)

#### **TIEMPOS DEL MODELO PROPUESTO SIMULADO**

# **ANEXO 56** (18/29)

#### **TIEMPOS DEL MODELO PROPUESTO SIMULADO**

# **ANEXO 56** (19/29)

#### **TIEMPOS DEL MODELO PROPUESTO SIMULADO**

# **ANEXO 56** (20/29)

#### **TIEMPOS DEL MODELO PROPUESTO SIMULADO**

# **ANEXO 56** (21/29)

#### **TIEMPOS DEL MODELO PROPUESTO SIMULADO**

# **ANEXO 56** (22/29)

## **TIEMPOS DEL MODELO PROPUESTO SIMULADO**

# **ANEXO 56** (23/29)

#### **TIEMPOS DEL MODELO PROPUESTO SIMULADO**

#### **ANEXO 56** (24/29)

## **TIEMPOS DEL MODELO PROPUESTO SIMULADO**

# **ANEXO 56** (25/29)

#### **TIEMPOS DEL MODELO PROPUESTO SIMULADO**

# **ANEXO 56** (26/29)

## **TIEMPOS DEL MODELO PROPUESTO SIMULADO**

# **ANEXO 56** (27/29)

#### **TIEMPOS DEL MODELO PROPUESTO SIMULADO**

# **ANEXO 56** (28/29)

#### **TIEMPOS DEL MODELO PROPUESTO SIMULADO**

# **BIBLIOGRAFÍA**

- 1. W. Fred Ramirez, "Computational Methods in Process Simulation" Publisher: Elsevier Science & Technology Books, Pub. Date: February 1998
- 2. Grazier, Peter B., "Japan Human Relations Association", Kaizen Teian, 1, Productivity Press, EUA, Portland, Oregon ,EUA ,1992
- 3. Karatsu ,Hajime, "La Sabidurìa Japonesa: Control Total de Calidad",
- 4. Ediciones Gestión 2000, Barcelona, España, 1991
- 5. Mora, Enrique y Castillo, Alejandro, " Manufactura Esbelta: La experiencia Mexicana", Manufactura, Grupo Editorial Expansión, año 1, número 72, junio 2001, México
- 6. Ohnno, Taiichi , "Toyota Production System: Beyond Large Scale Production", Productivity Press, Portland, Oregon ,EUA ,1998
- 7. [http://catarina.udlap.mx/u\\_dl\\_a/tales/documentos/lad/rodriguez\\_n\\_cm/](http://catarina.udlap.mx/u_dl_a/tales/documentos/lad/rodriguez_n_cm/capitulo2.pdf%20) [capitulo2.pdf](http://catarina.udlap.mx/u_dl_a/tales/documentos/lad/rodriguez_n_cm/capitulo2.pdf%20)
- 8. [http://es.wikipedia.org/wiki/Lean\\_Manufacturing](http://es.wikipedia.org/wiki/Lean_Manufacturing)
- 9. [http://www.cedetel.es/files/actualidad\\_digital/articulos/fichArticulo.asp?](http://www.cedetel.es/files/actualidad_digital/articulos/fichArticulo.asp?clave=&area=&act=&mes=&anho=&chivato=&cod=57) [clave=&area=&act=&mes=&anho=&chivato=&cod=57](http://www.cedetel.es/files/actualidad_digital/articulos/fichArticulo.asp?clave=&area=&act=&mes=&anho=&chivato=&cod=57)
- 10[.http://www.igrescat.com/TerminosFilosofiaLEAN.pdf](http://www.igrescat.com/TerminosFilosofiaLEAN.pdf)
- 11. [http://www.centropymeslp.org.mx/Capacitacion/Documento\\_8.pdf](http://www.centropymeslp.org.mx/Capacitacion/Documento_8.pdf)
- 12[.http://www.gremi.net/pdf/Informaci%F3%20Seminari.pdf](http://www.gremi.net/pdf/Informaci%F3%20Seminari.pdf)
- 13[.http://es.wikipedia.org/wiki/Cadena\\_de\\_valor](http://es.wikipedia.org/wiki/Cadena_de_valor)
- 14.http://www.monografias.com/trabajos28/cadena-de-valor/cadena-devalor.shtml
- 15. <http://www.javeriana.edu.co/biblos/tesis/ingenieria/tesis66.pdf>
- 16[.http://www.fnep.es/contenido\\_herramientas.htm](http://www.fnep.es/contenido_herramientas.htm)
- 17.http://www.cyta.com.ar/biblioteca/bddoc/bdlibros/herramientas\_calidad /interrelaciones.htm
- 18.http://www.monografias.com/trabajos15/sistemas-control/sistemascontrol.shtml
- 19. <http://www.leanconsulting.es/leanconsulting/index.php?index=4>
- 20. [http://es.wikipedia.org/wiki/Control\\_de\\_gesti%C3%B3n](http://es.wikipedia.org/wiki/Control_de_gestión)
- 21. <http://www.eumed.net/libros/2006a/jcmn/1f.htm>
- 22. <http://www.foro-industrial.com/foros/viewtopic.php?p=1585>
- 23. <http://www.icm.espol.edu.ec/main/Historia.aspx>
- 24.http://www.paginas.tol.itesm.mx/Alumnos/A00740257/ANOVA.doc
- 25[.http://www.ecologiadelpaisaje.googlepages.com/Tema15.doc](http://www.ecologiadelpaisaje.googlepages.com/Tema15.doc)
- 26.http://www.cnnexpansion.com/manufactura/tendencias/lean-

manufacturing-para-directores/print

- 27.http://www.bomconsulting.com/publicaciones/Servicios%20BOM%20C onsulting%20Group.pdf
- 28[.http://www.fnep.es/contenido\\_herramientas.htm](http://www.fnep.es/contenido_herramientas.htm)
- 29.http://www.fejidif.org/Herramientas/Otras/Creatividad/tecnicas/diagram adeinterrelaciones.pdf -
- [30.http://www.monografias.com/trabajos22/herramientas-](http://www.monografias.com/trabajos22/herramientas-%20estadisticas/her%20%20%20ramientas-estadisticas.shtml) estadisticas/her [ramientas-estadisticas.shtml](http://www.monografias.com/trabajos22/herramientas-%20estadisticas/her%20%20%20ramientas-estadisticas.shtml)
- 31.http://www.ejournal.unam.mx/rca/205/RCA20505.pdf -